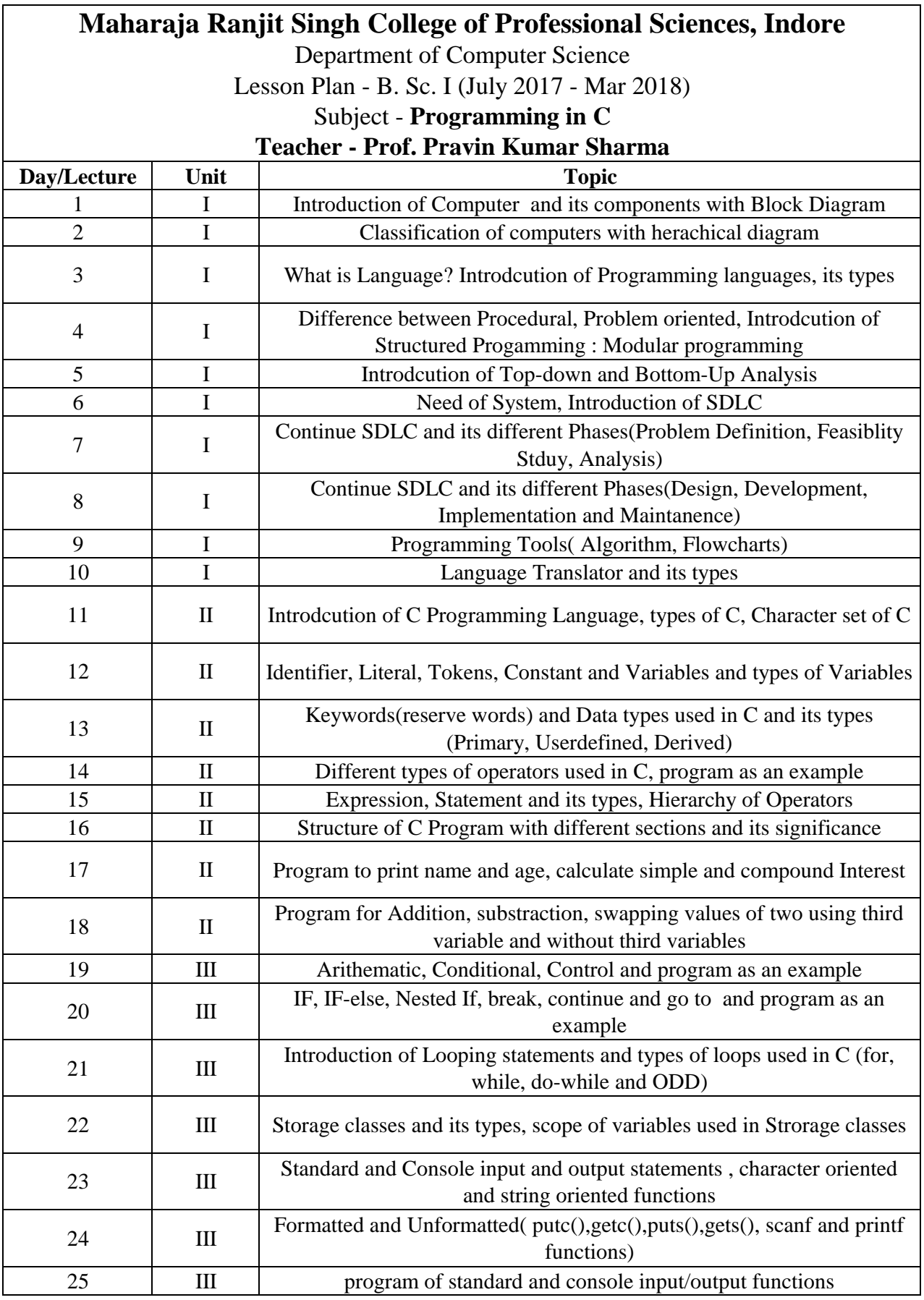

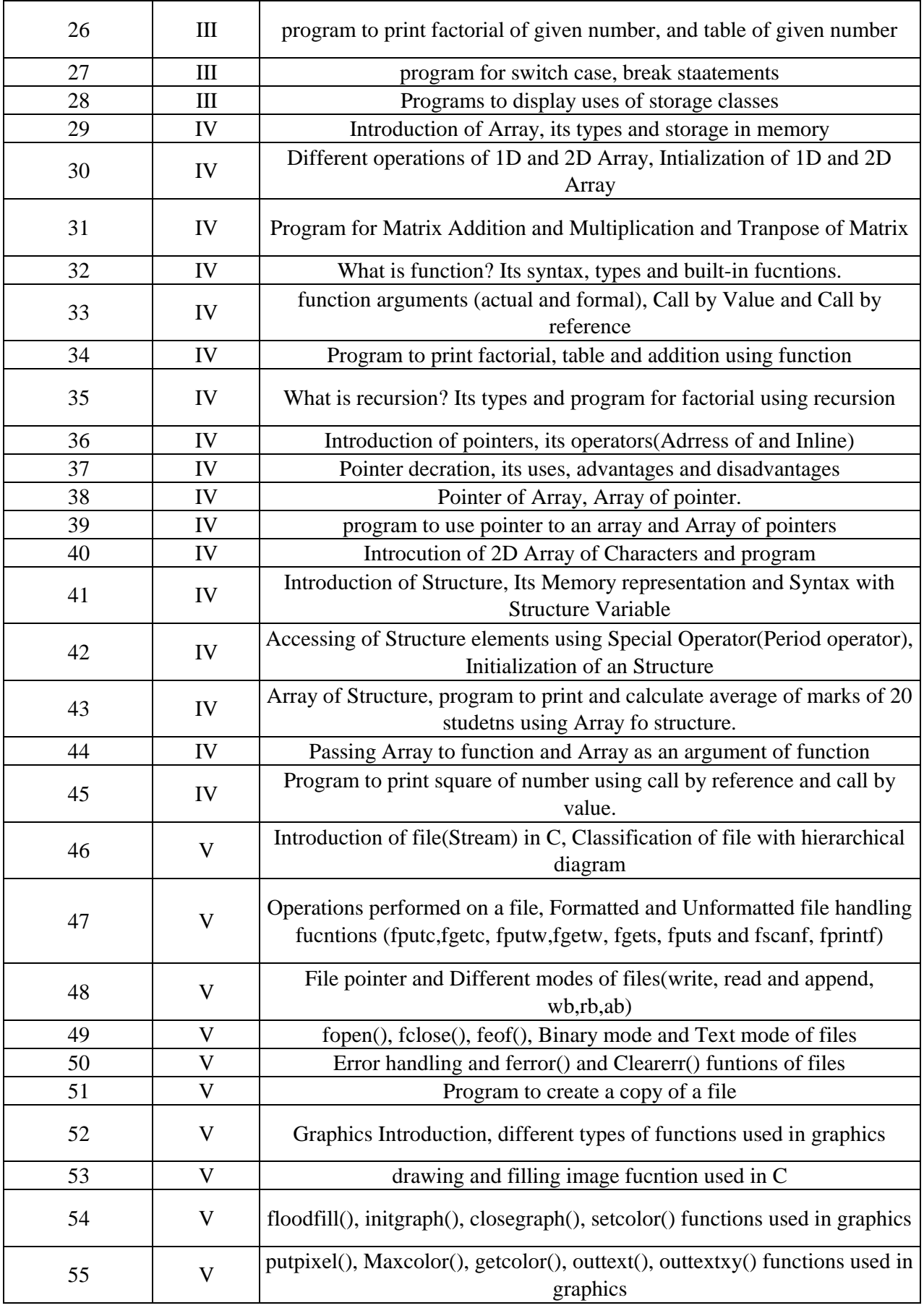

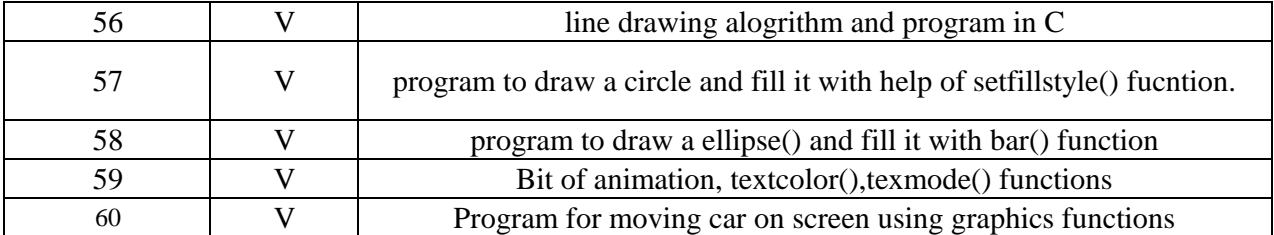

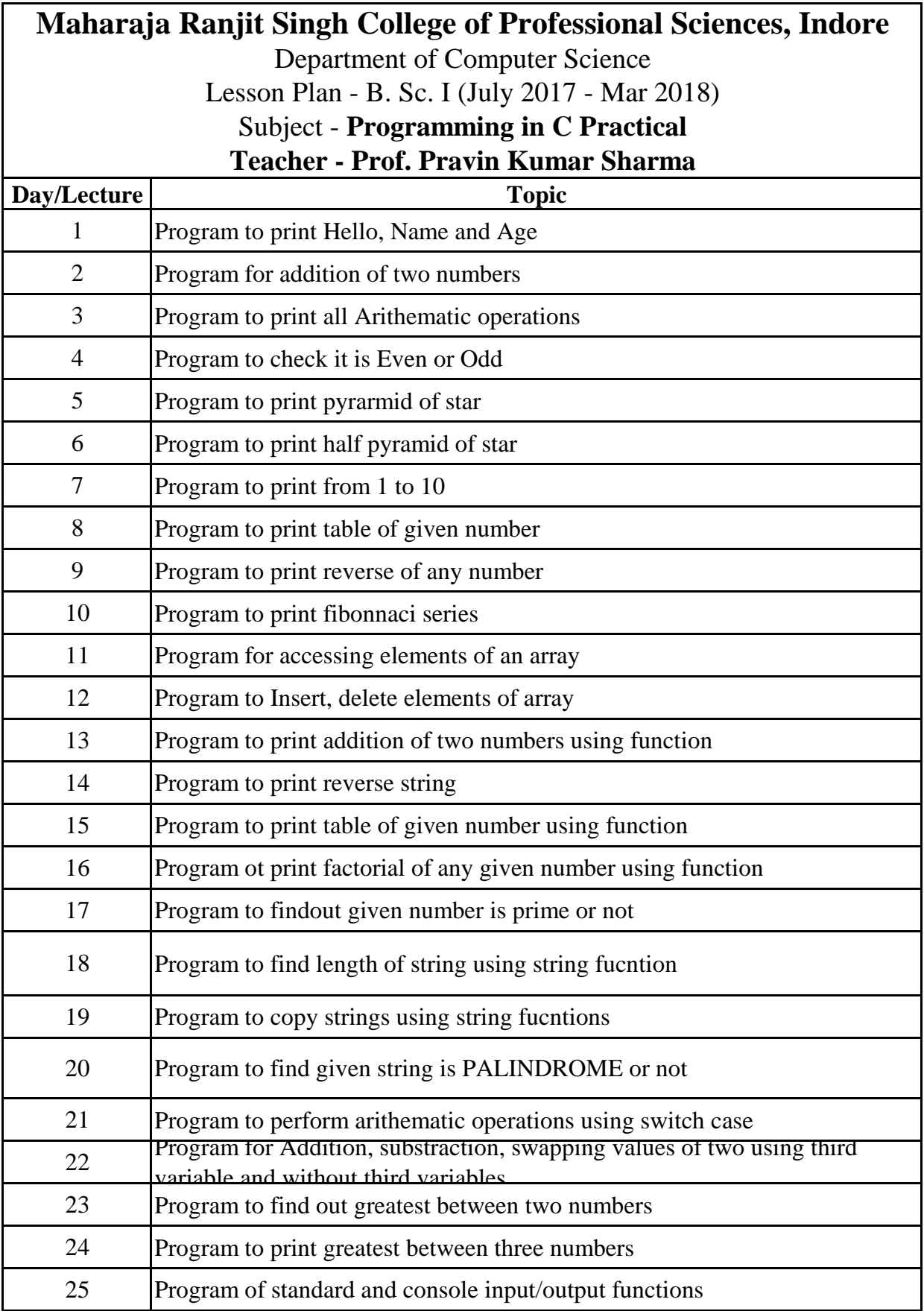

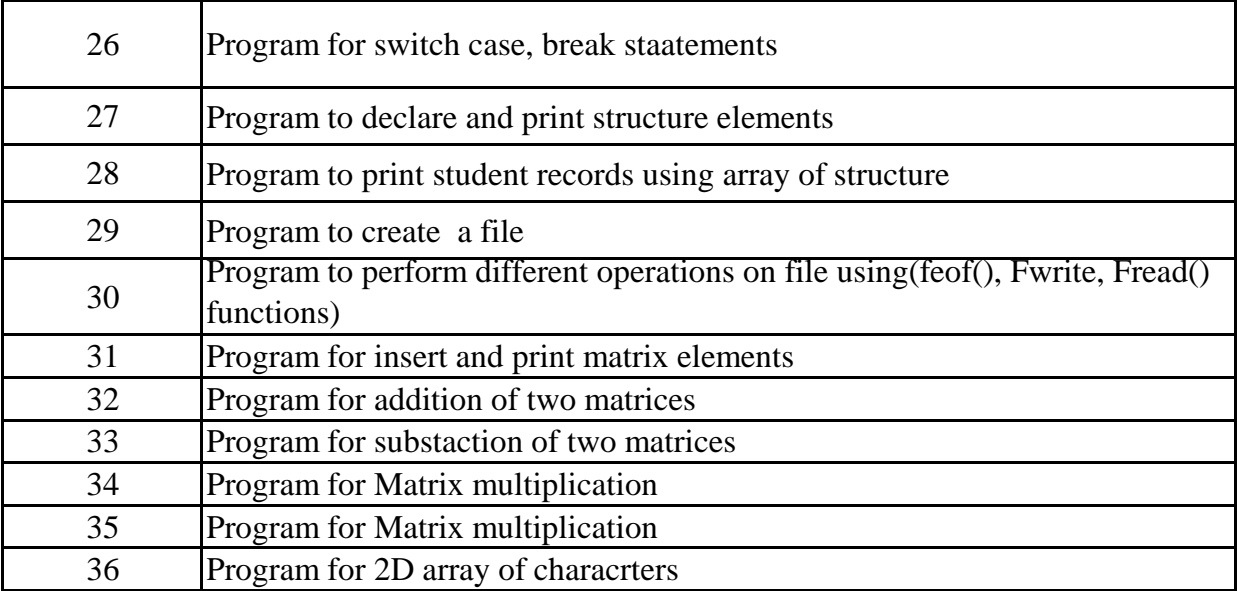

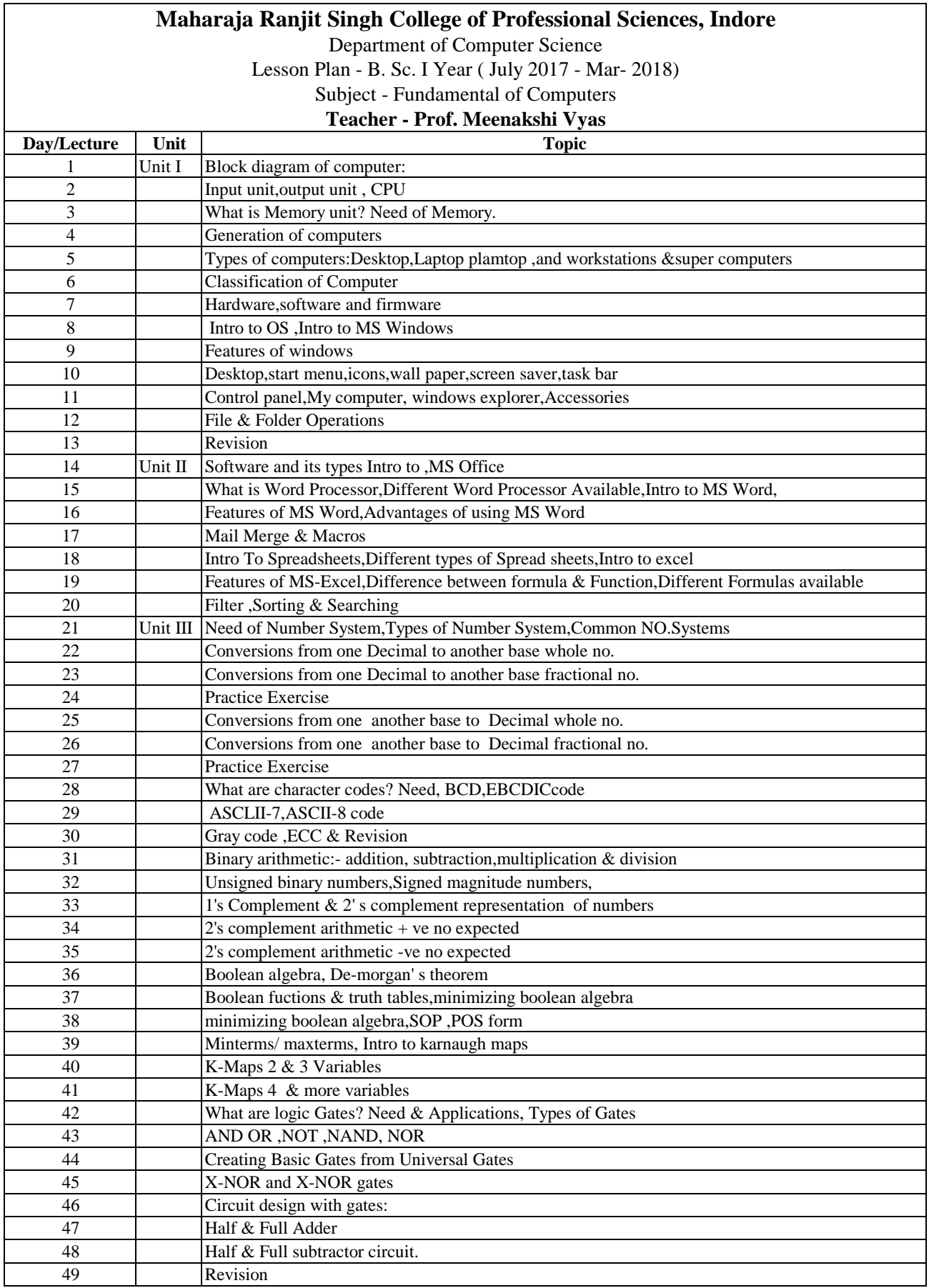

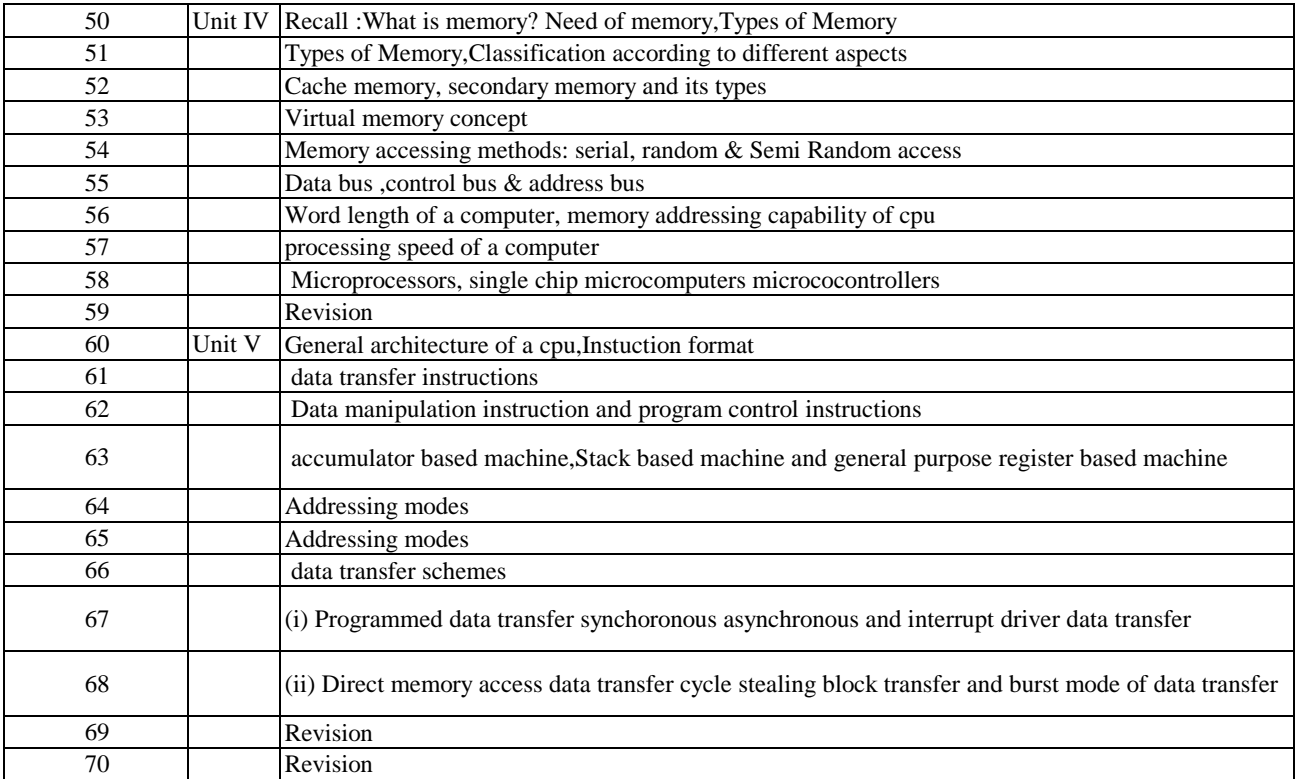

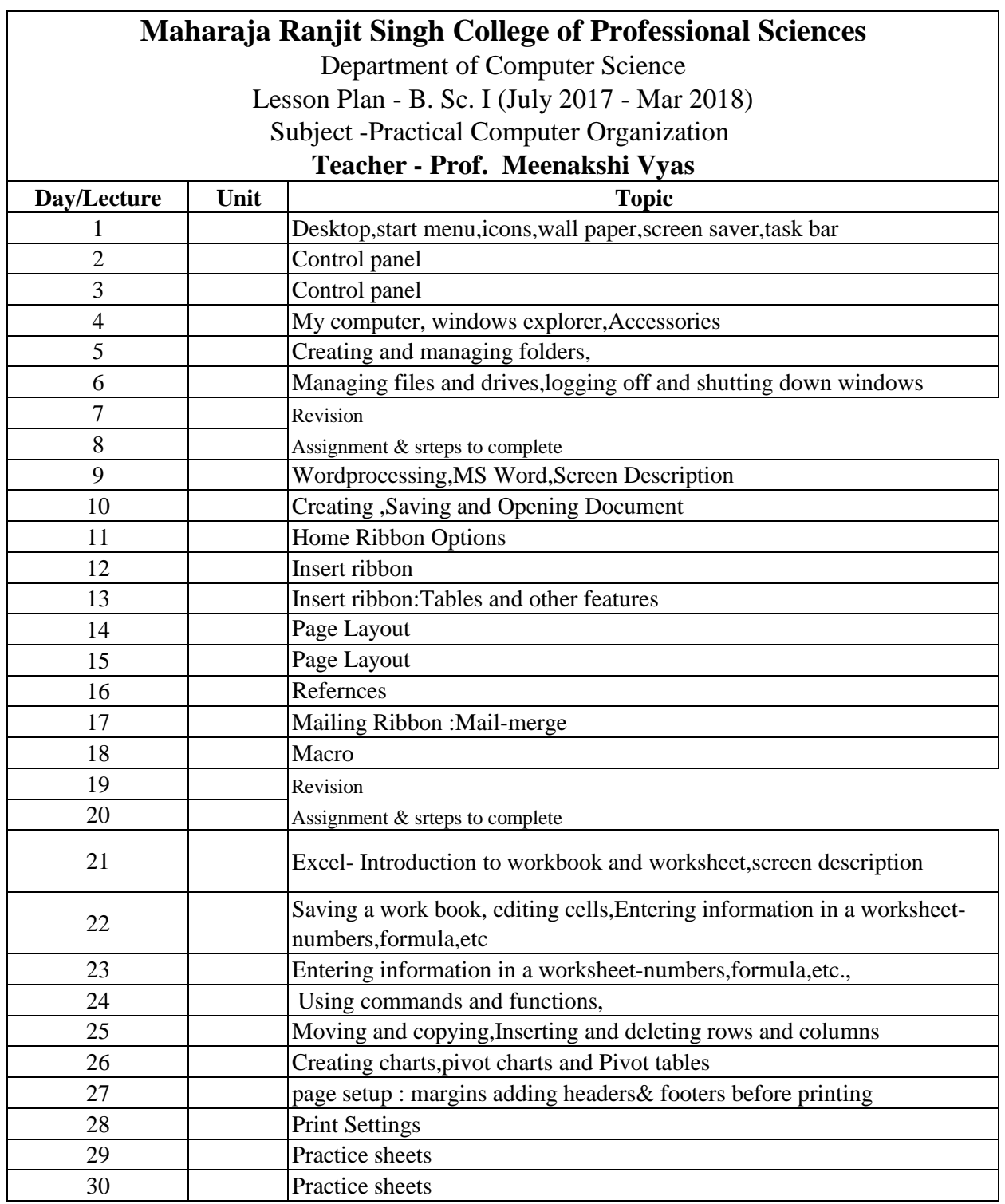

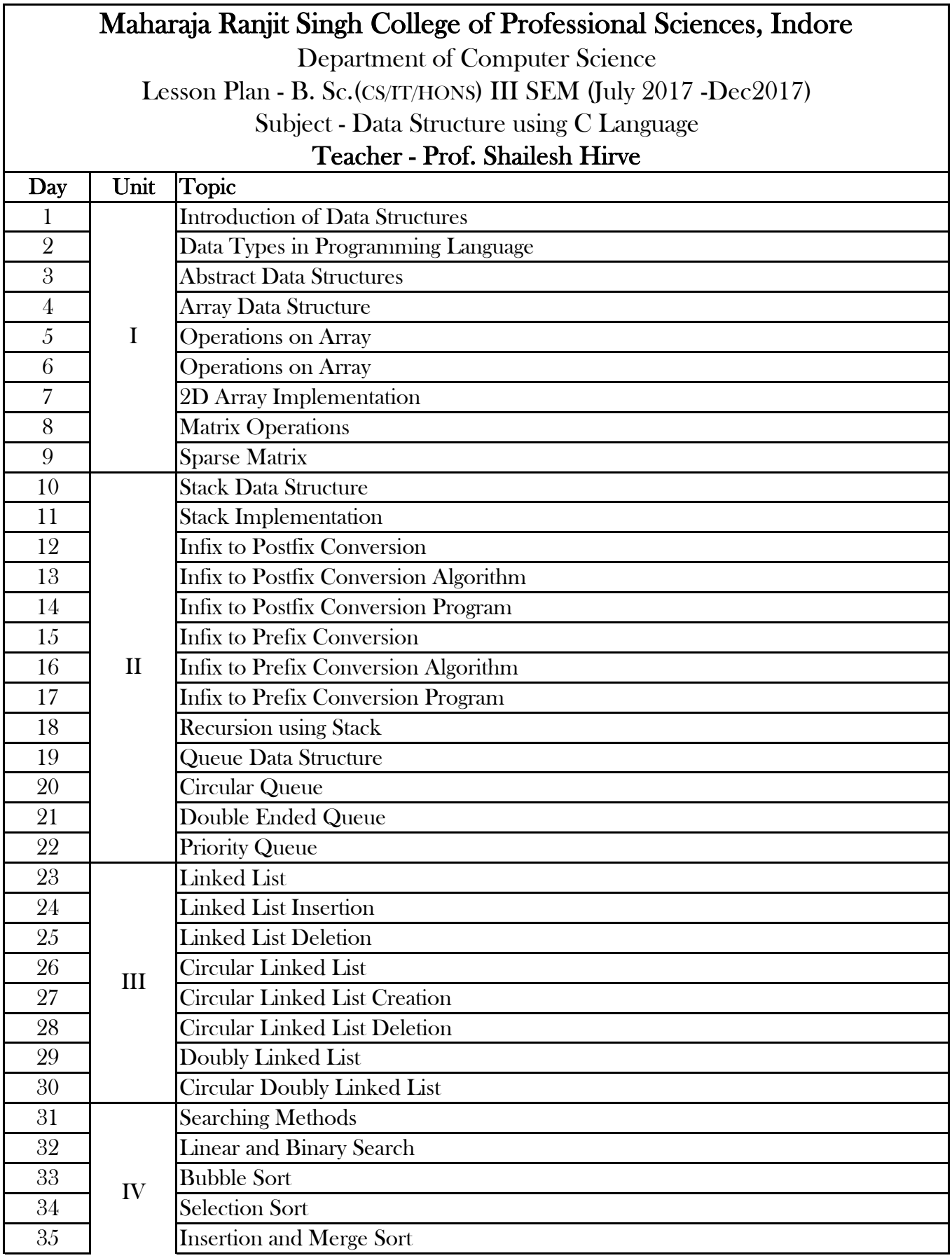

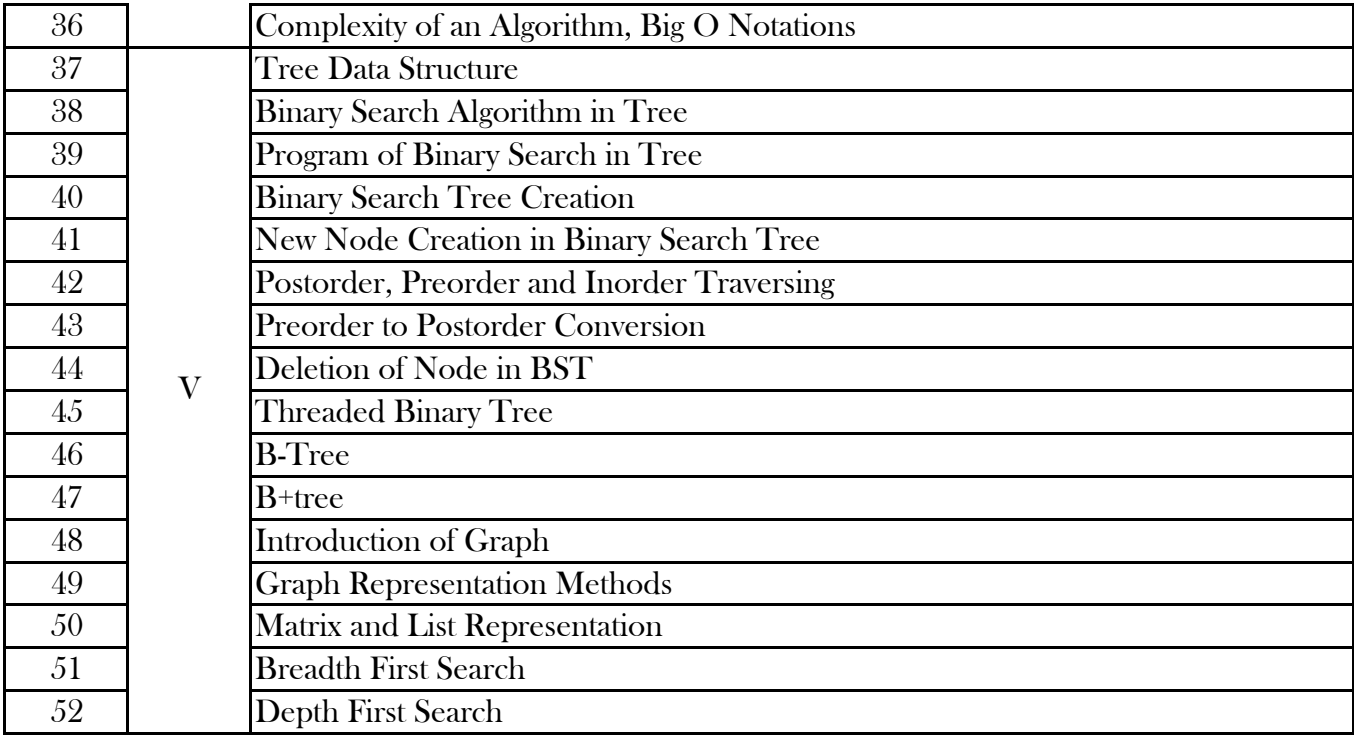

Department of Computer Science

Lesson Plan - B. Sc.(CS/IT/HONS) III SEM (July 2017 -Dec2017)

Subject - Data Structure using C Language Practical

Teacher - Prof. Shailesh Hirve

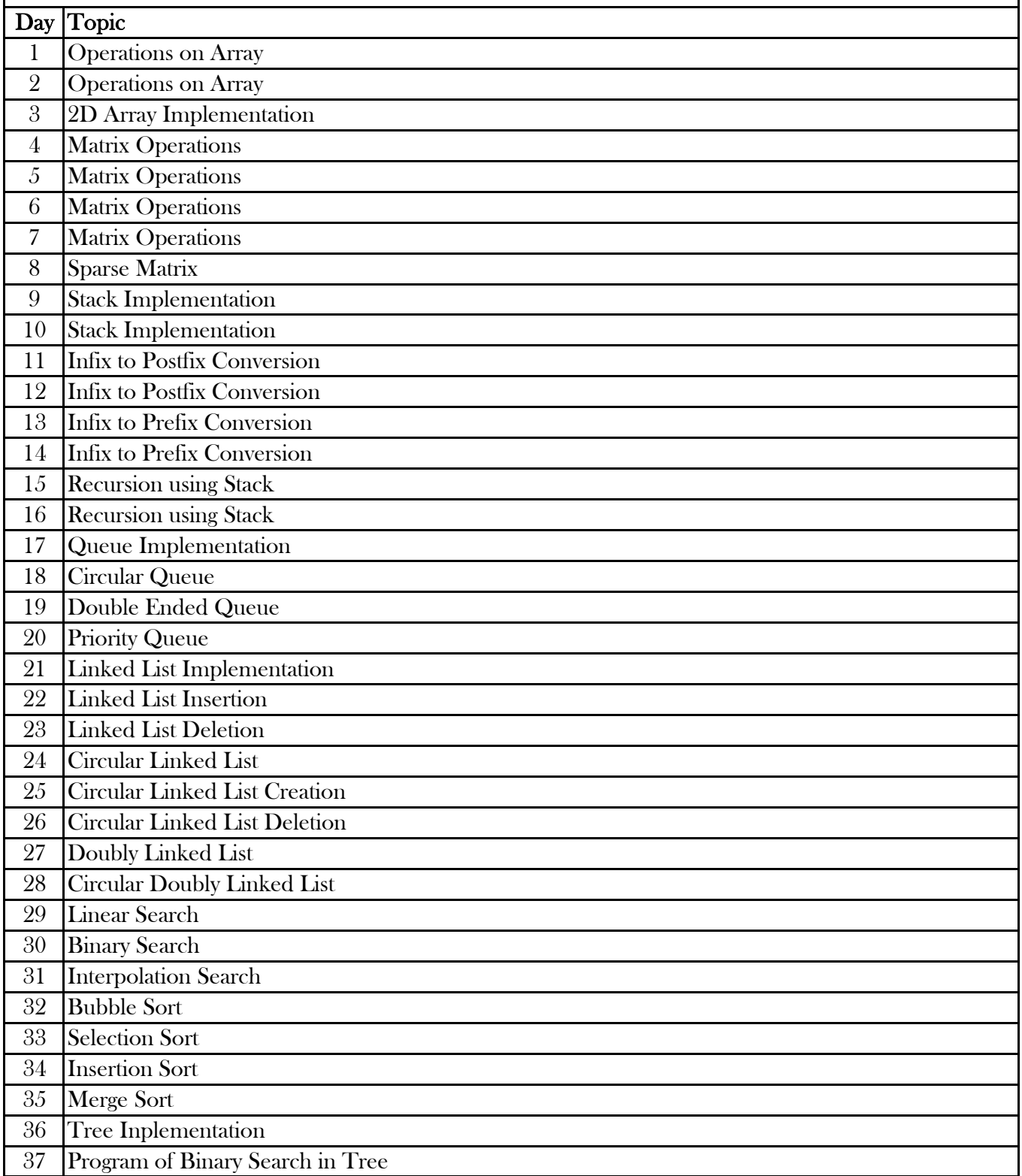

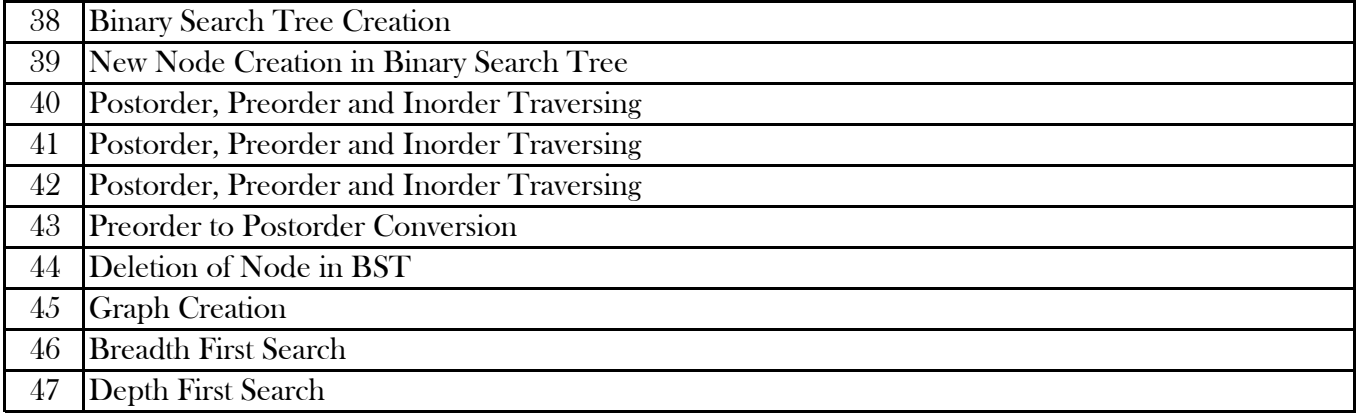

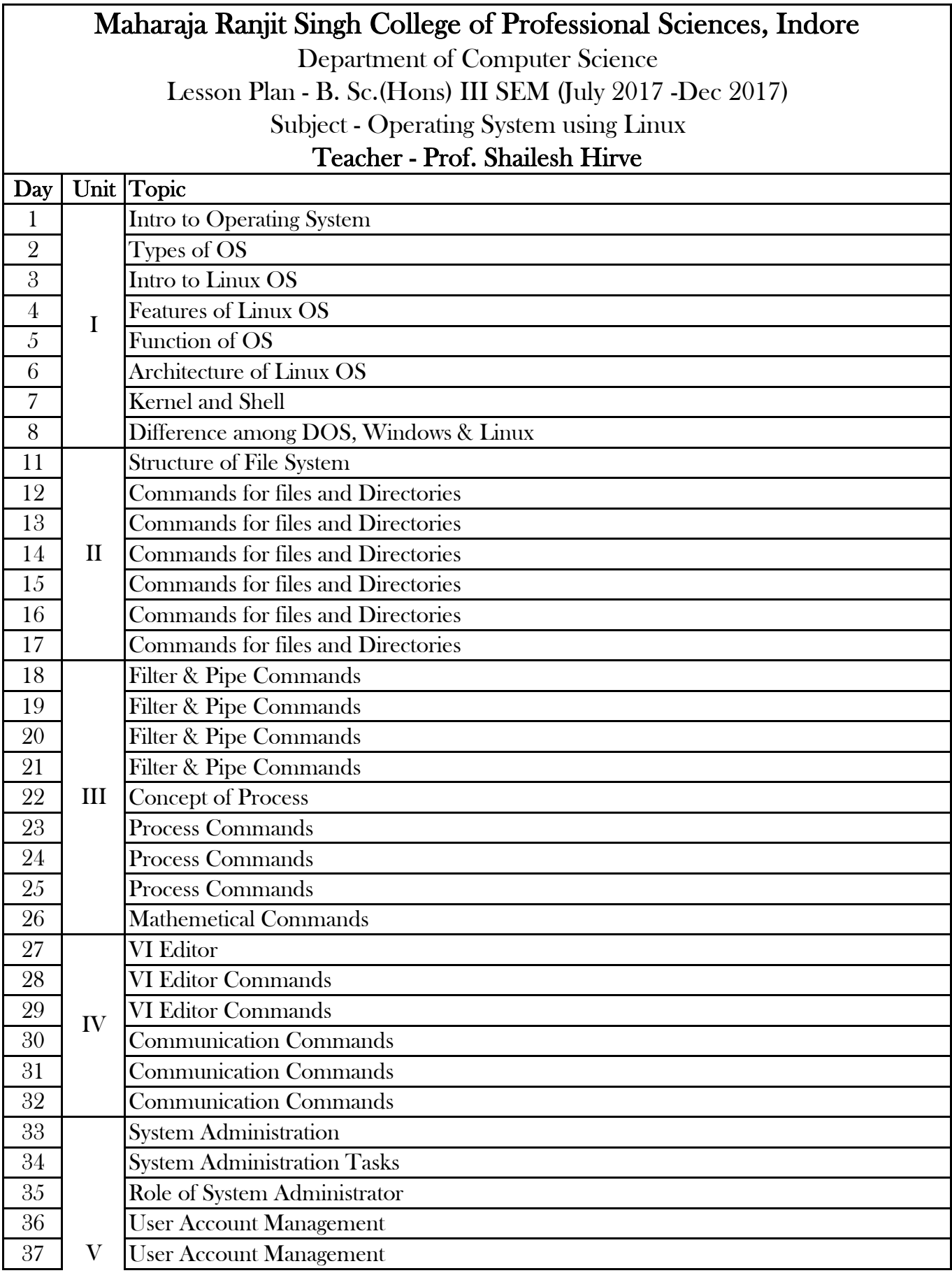

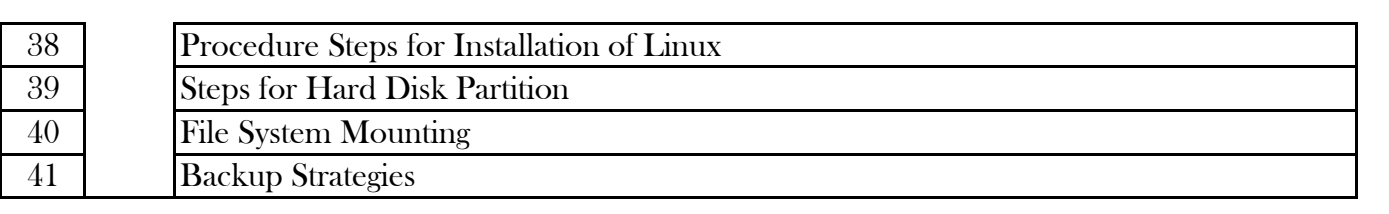

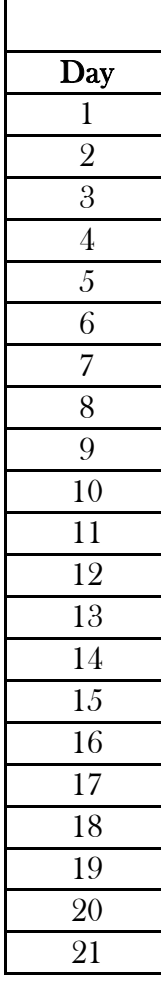

Department of Computer Science Lesson Plan - B. Sc.(Hons) III SEM (July 2017 -Dec 2017) Subject - Operating System using Linux Practical Teacher - Prof. Shailesh Hirve

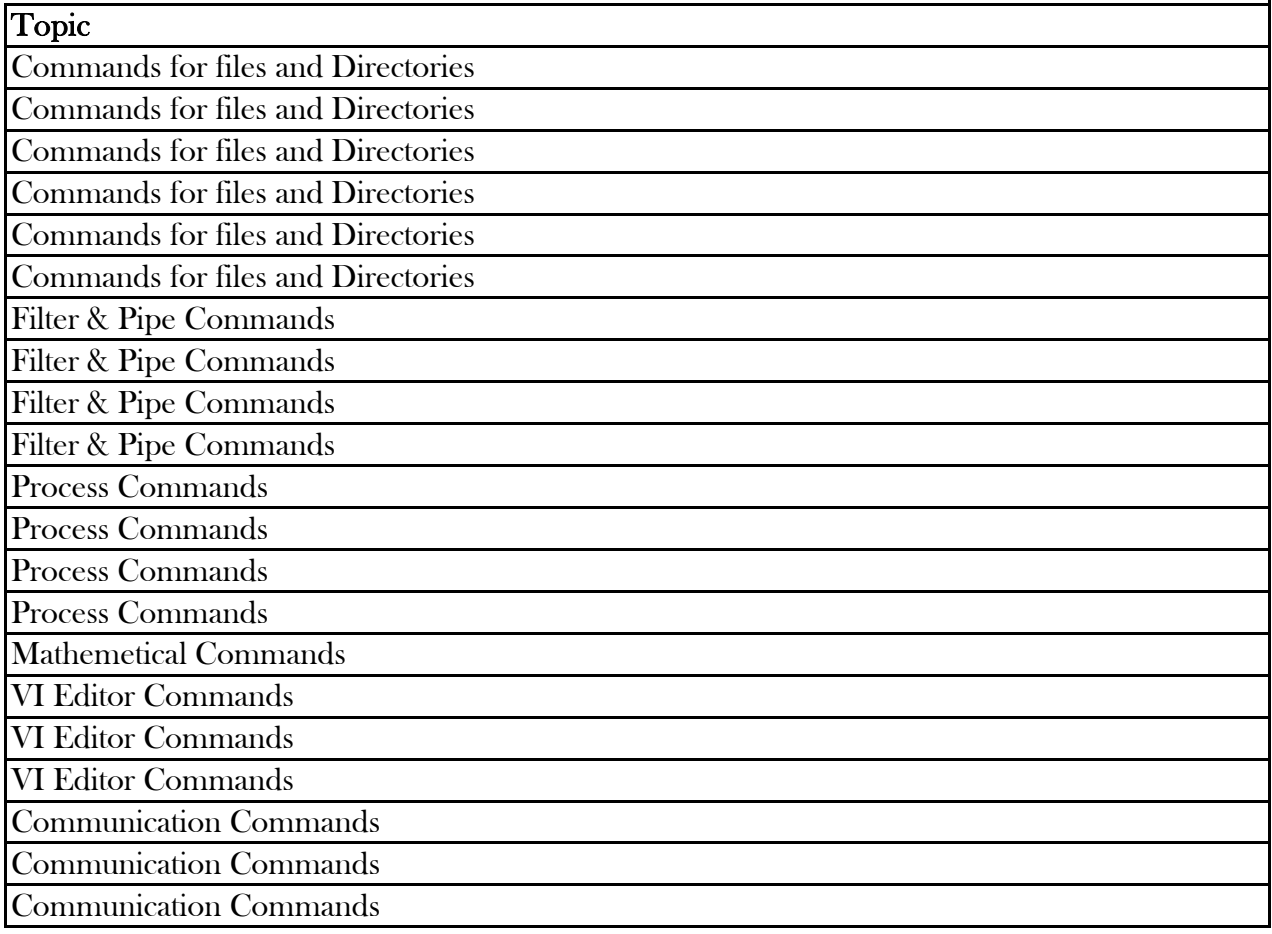

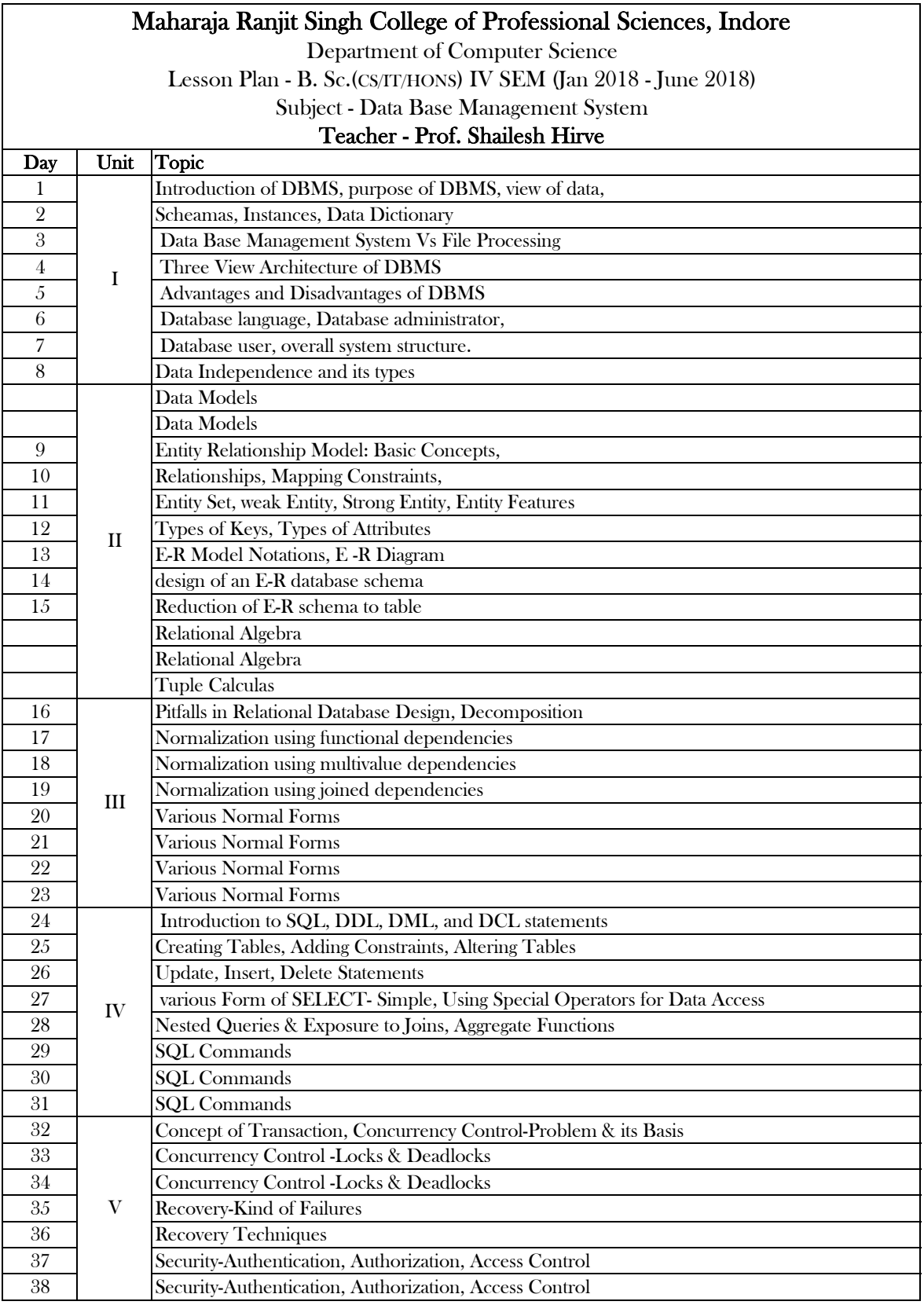

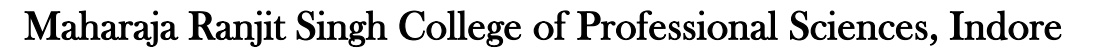

Department of Computer Science

Lesson Plan - B. Sc.(CS/IT/HONS) IV SEM (Jan 2018 - June 2018)

Subject - Data Base Management System Practical

Day Topic 1 Introduction to SQL, DDL, DML, and DCL statements 2 | Introduction to SQL, DDL, DML, and DCL statements 3 DDL Commands 4 DDL Commands 5 DDL Commands 6 DML Commands 7 DML Commands 8 DML Commands 9 various Form of SELECT- Simple, Using Special Operators for Data Access 10 | various Form of SELECT- Simple, Using Special Operators for Data Access 11 various Form of SELECT- Simple, Using Special Operators for Data Access 12 | various Form of SELECT- Simple, Using Special Operators for Data Access 13 DCL Commands 14 DCL Commands 15 TCL Commands 16 TCL Commands 17 Nested Queries & Exposure to Joins, Aggregate Functions 18 Nested Queries & Exposure to Joins, Aggregate Functions Teacher - Prof. Shailesh Hirve

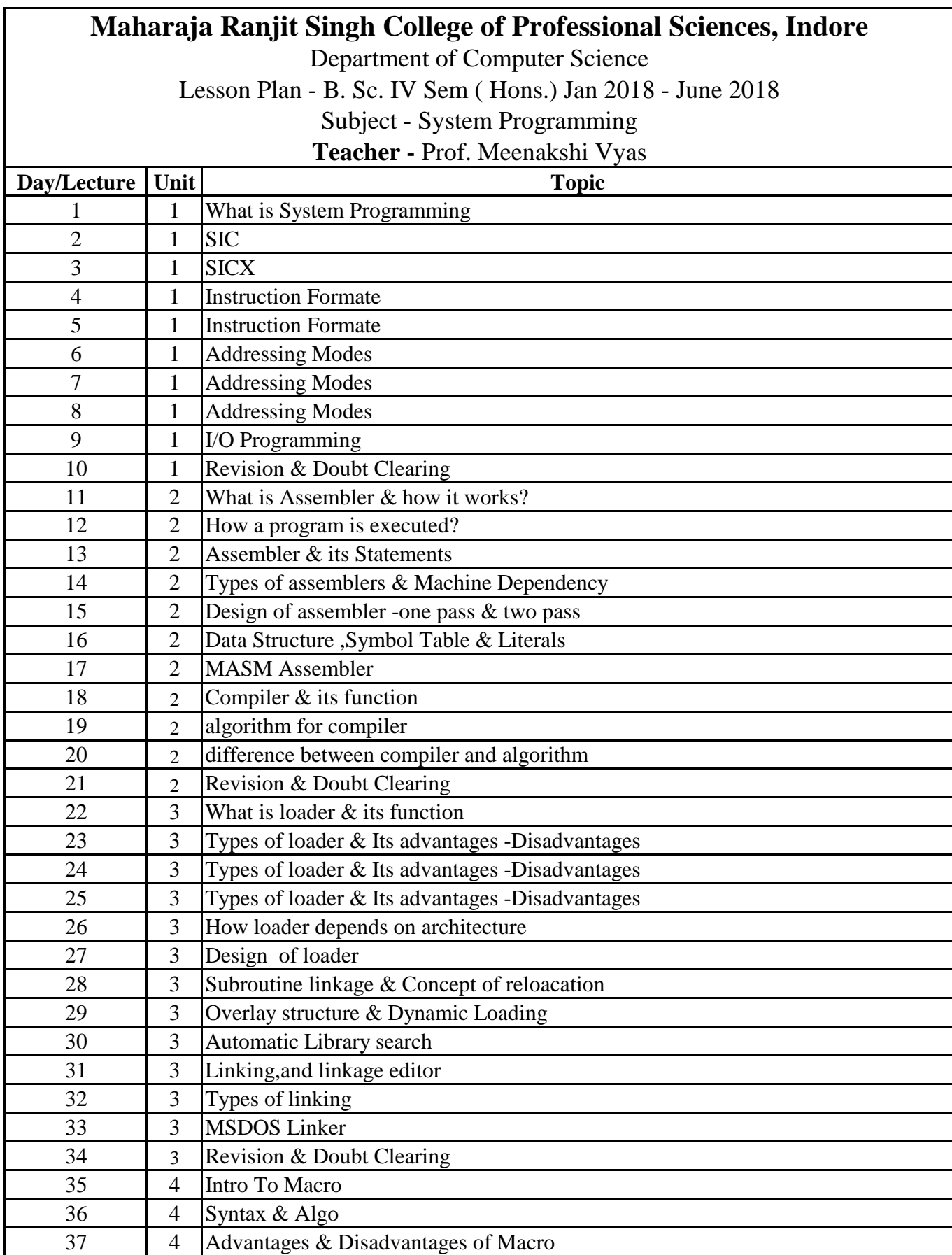

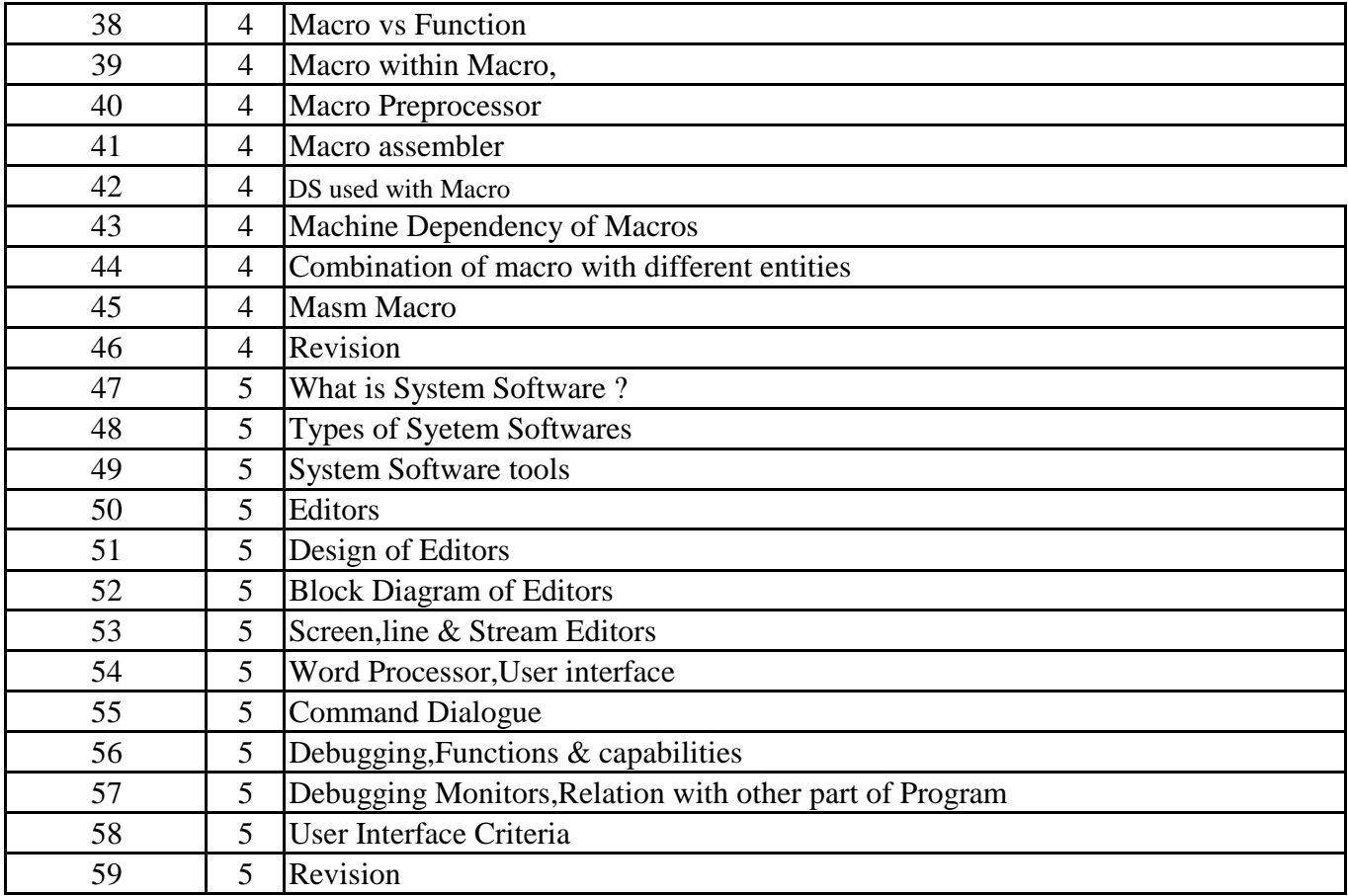

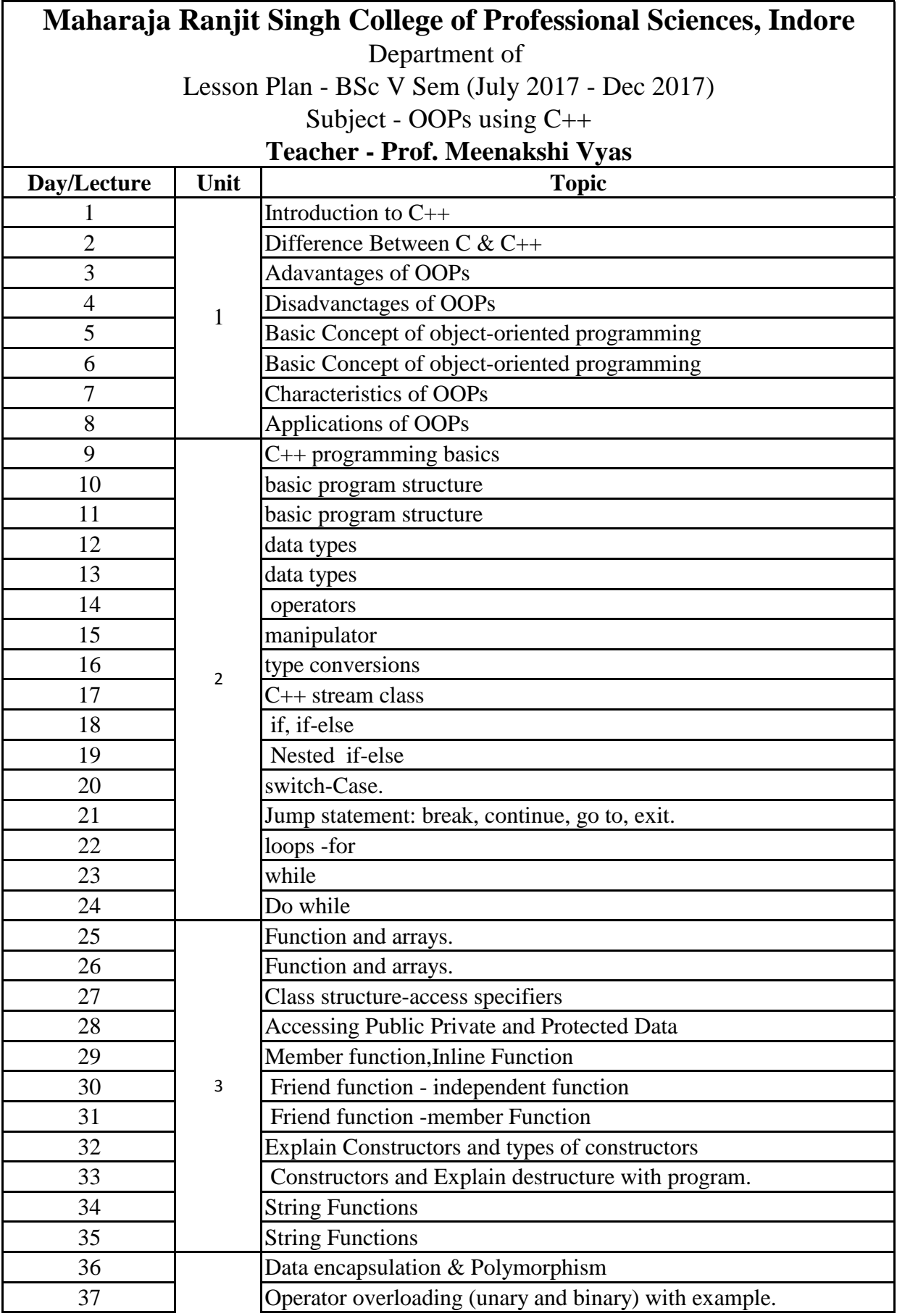

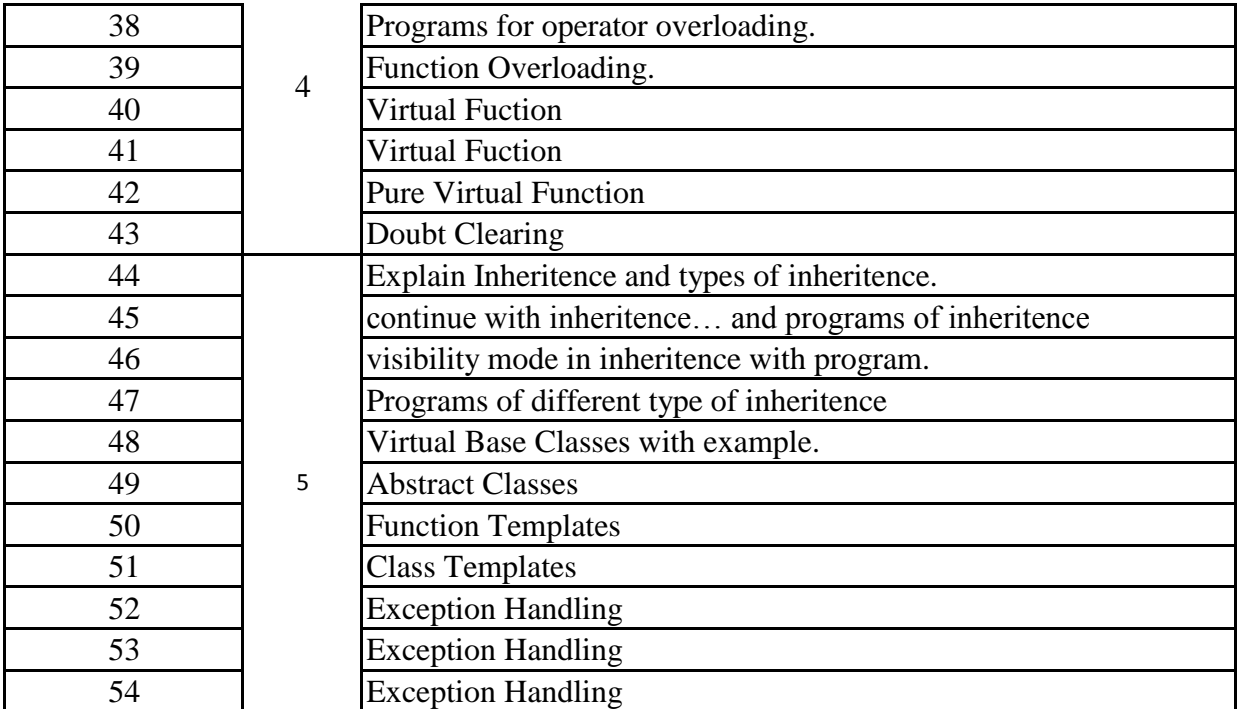

Department of Computer Science

Lesson Plan - BSc VSem (July 2017 - Dec 2017)

Subject - Practical OOPs through C++

**Teacher - Prof Meenakshi Vyas**

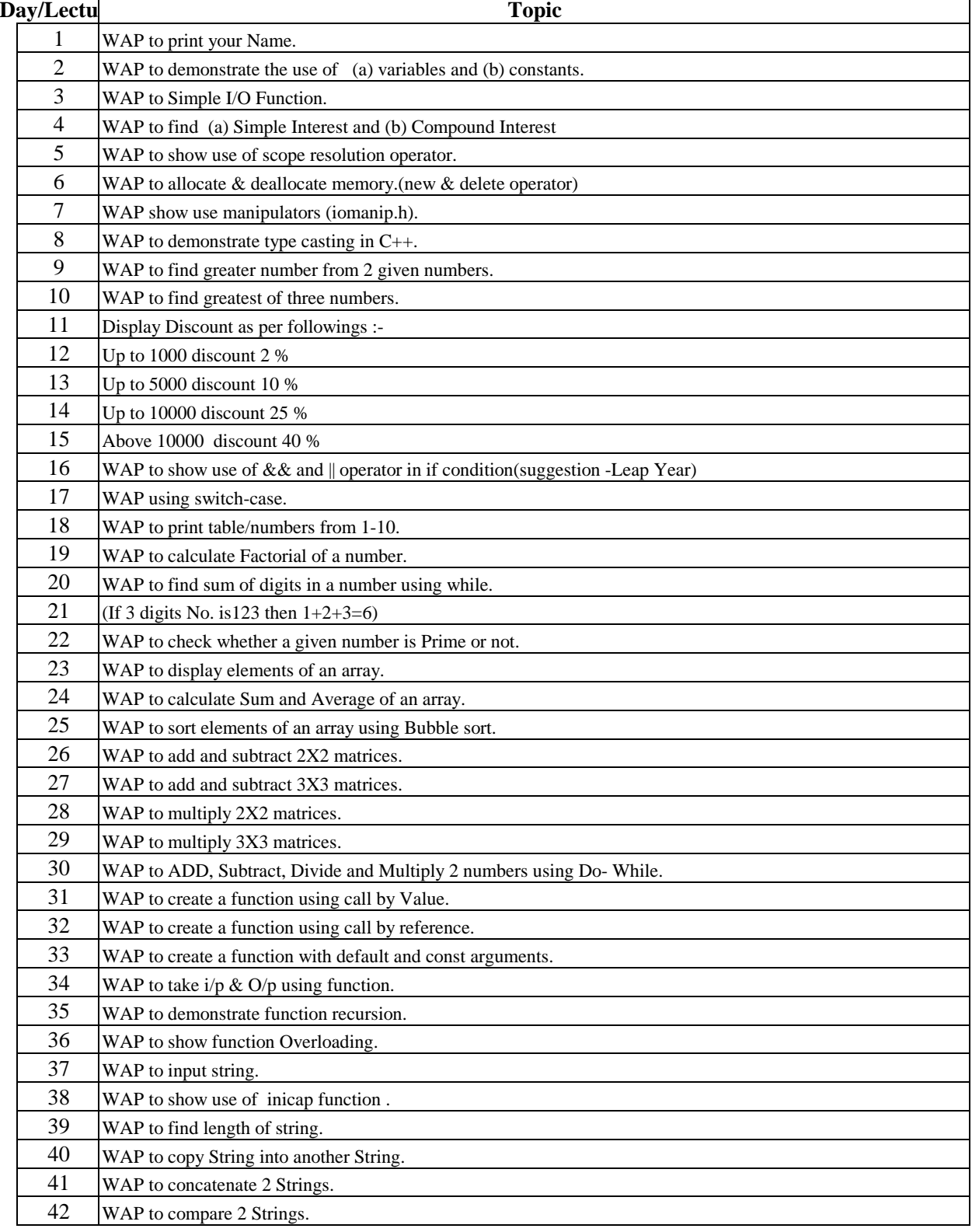

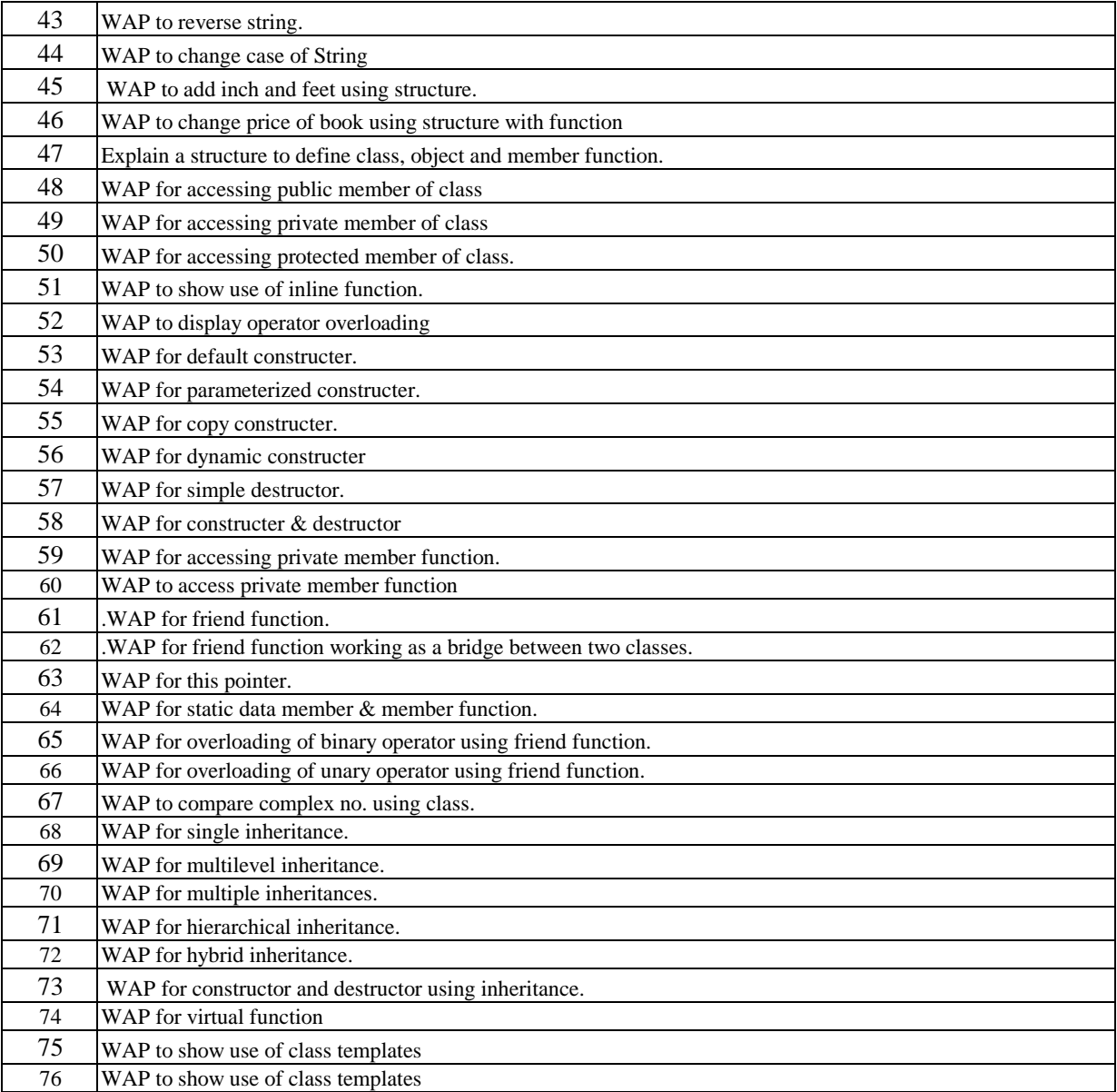

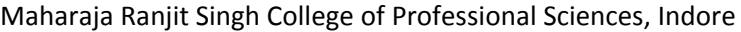

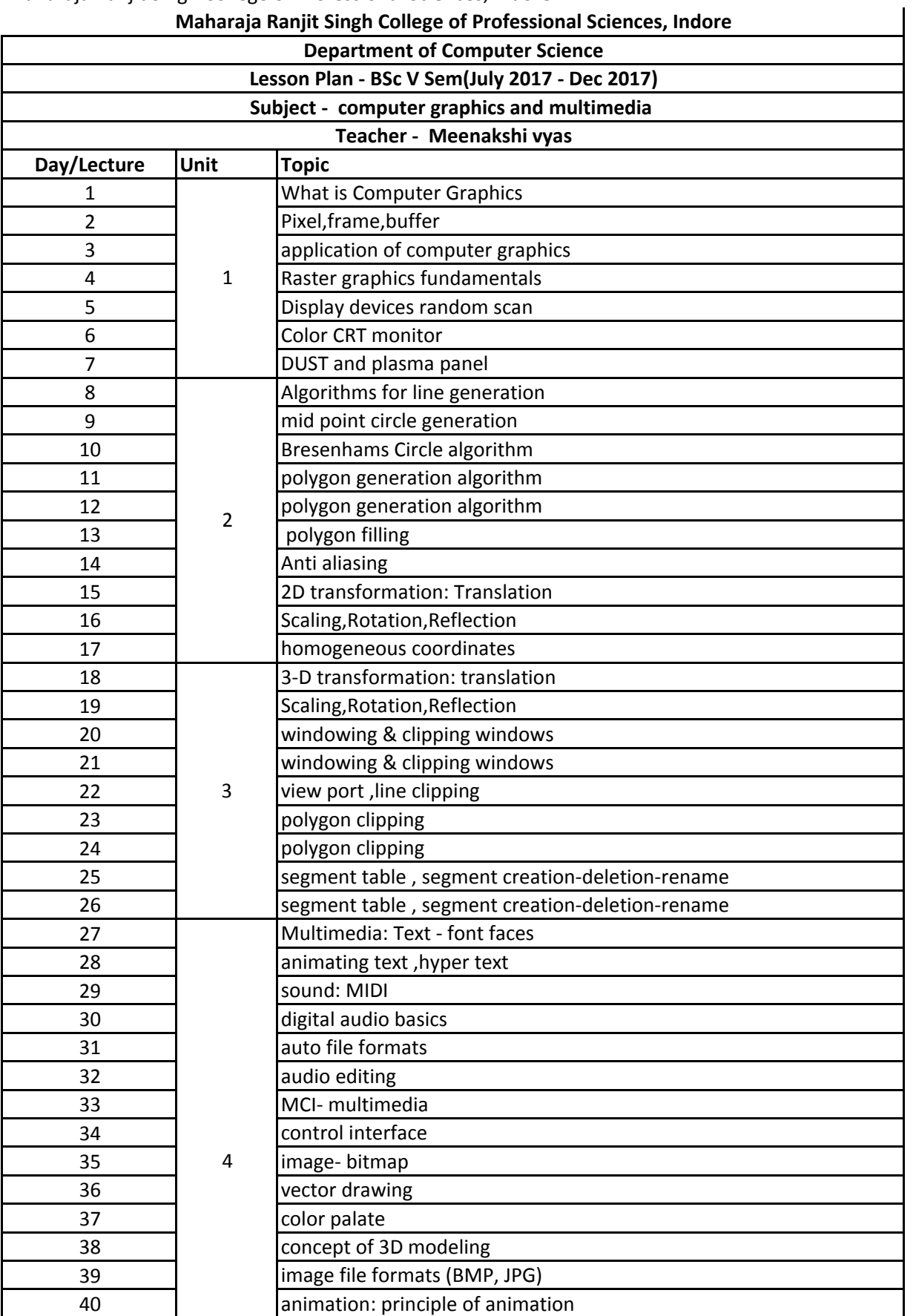

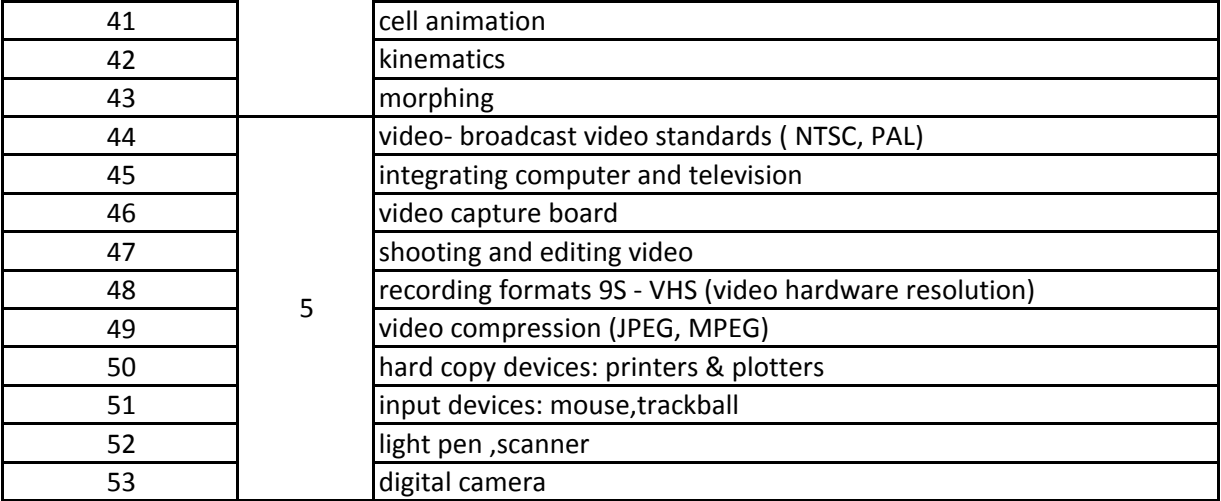

Department of Computer Science

Lesson Plan - BSc V Sem(July 2017 - Dec 2017)

Subject - Computer Graphics Practical

**Teacher - Prof Meenakshi Vyas**

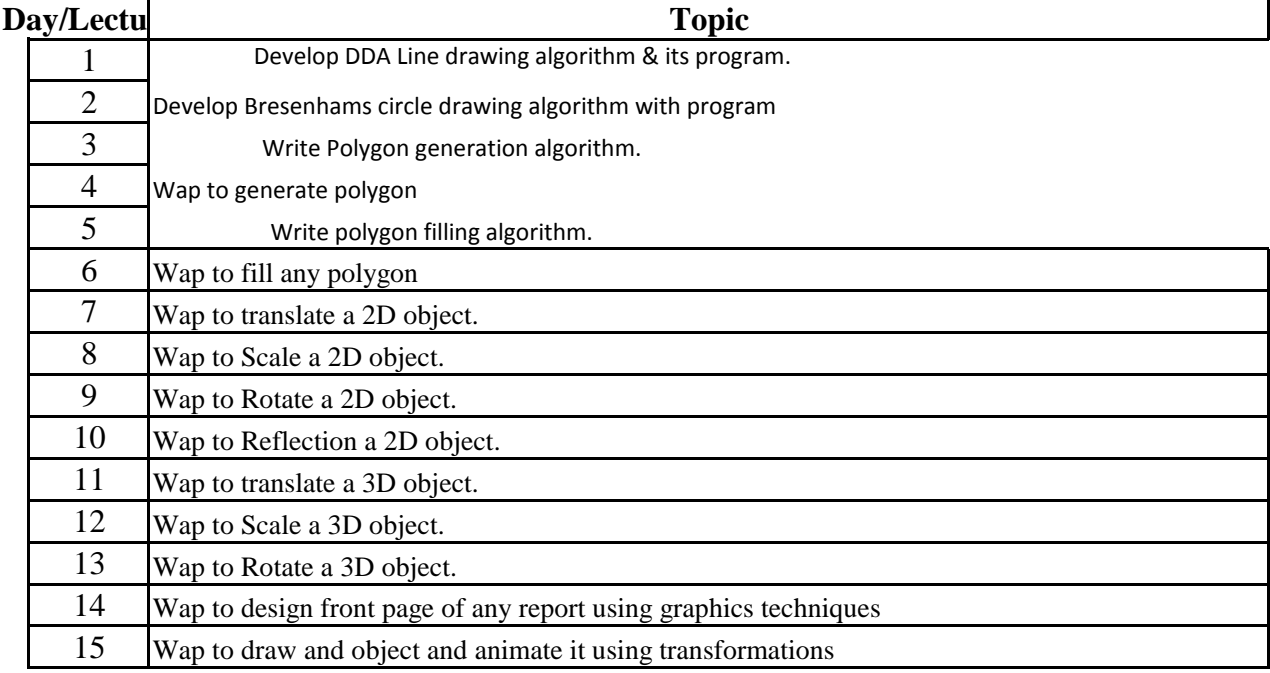

Department of Computer Science

Lesson Plan - B.Sc. (CS Hons) V Sem (July 2017 - Dec 2017)

Subject - Computer Oriented Numeriacal Methods

#### **Teacher - Shwetanjali Vijayvargiya**

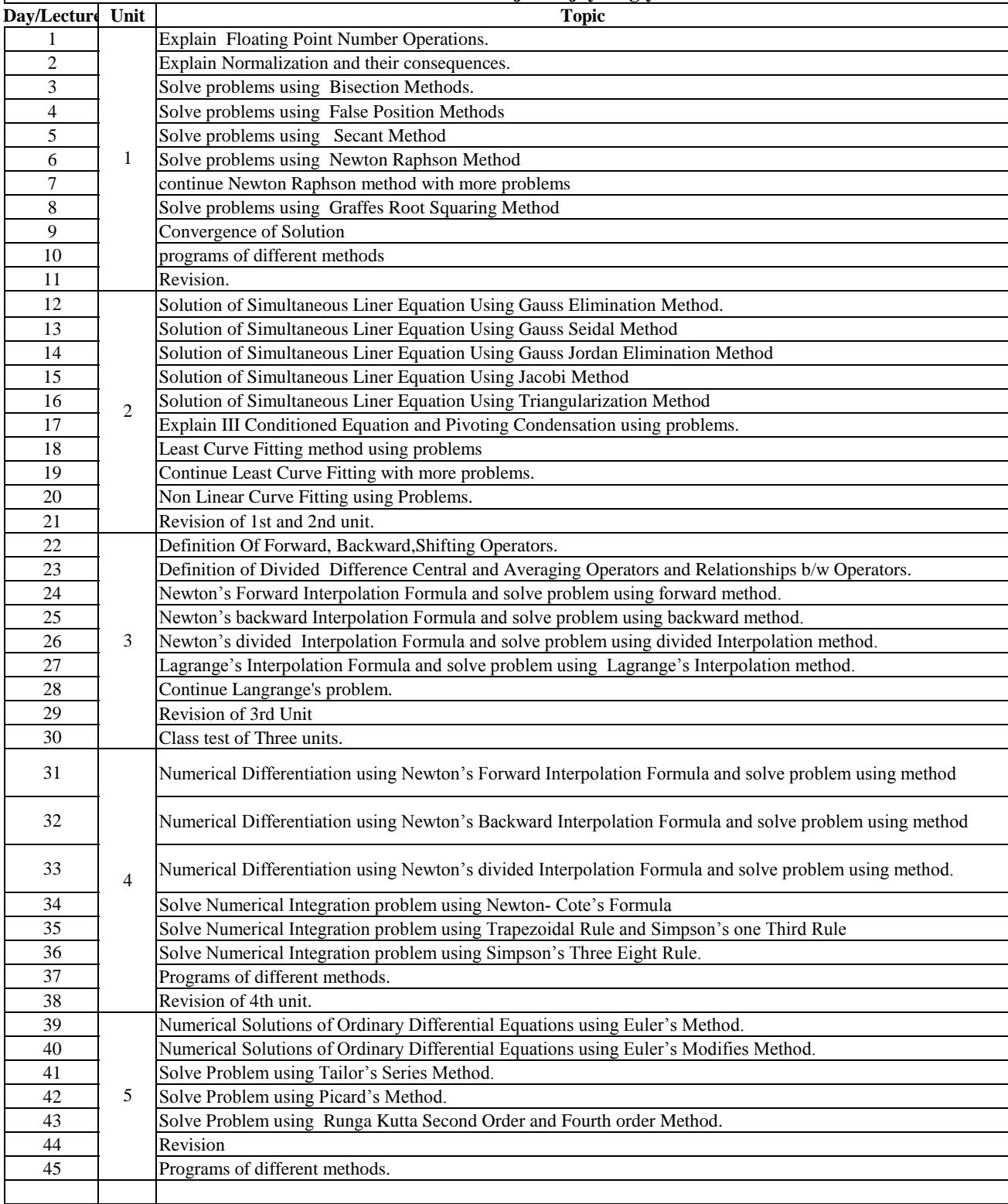

Department of Computer Science

Lesson Plan - B.Sc. (CS Hons) V Sem (July 2017 - Dec 2017)

Subject - Computer Oriented Numeriacal Methods(practical)

### **Teacher - Shwetanjali Vijayvargiya**

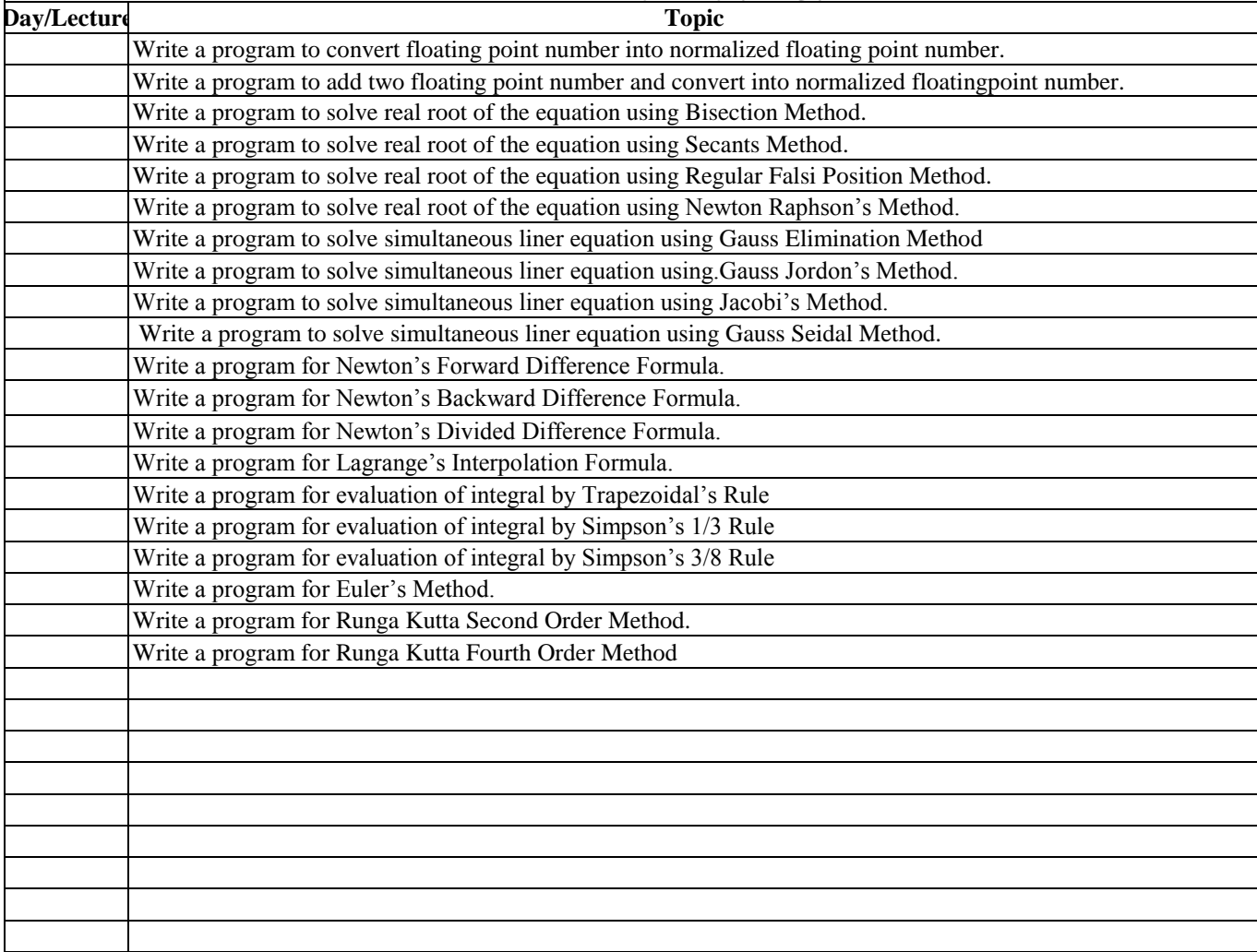

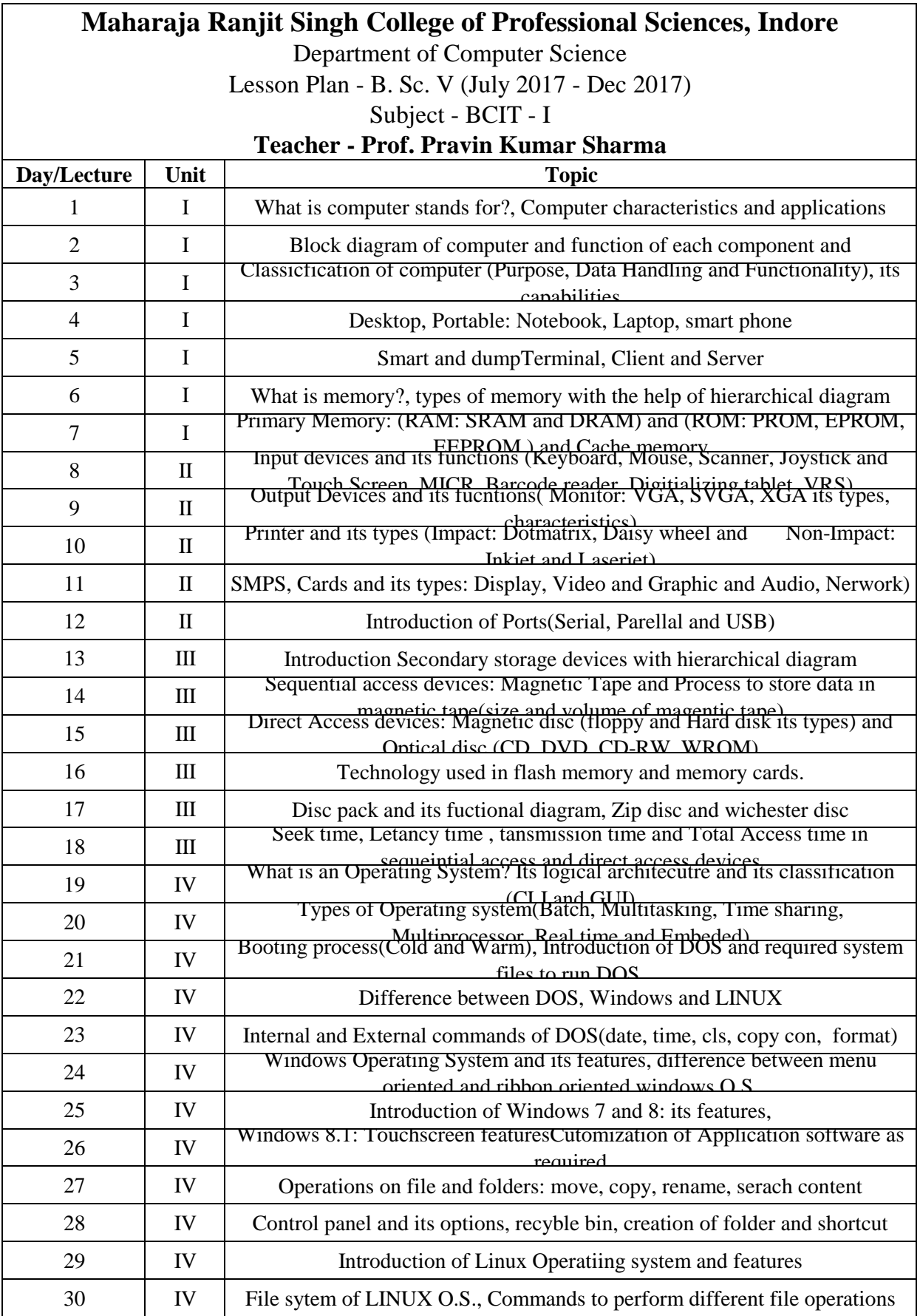

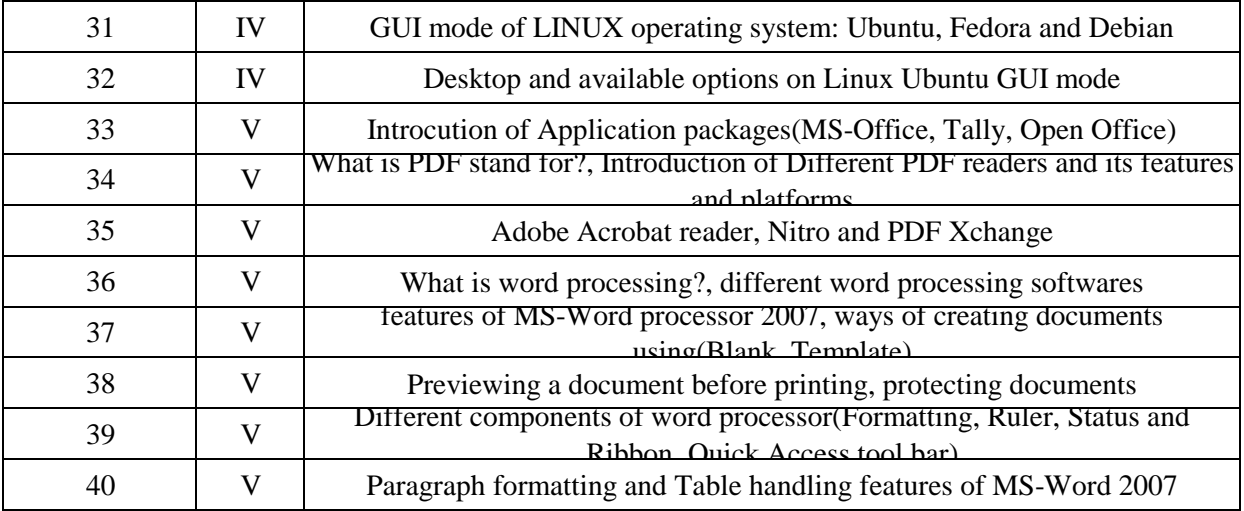

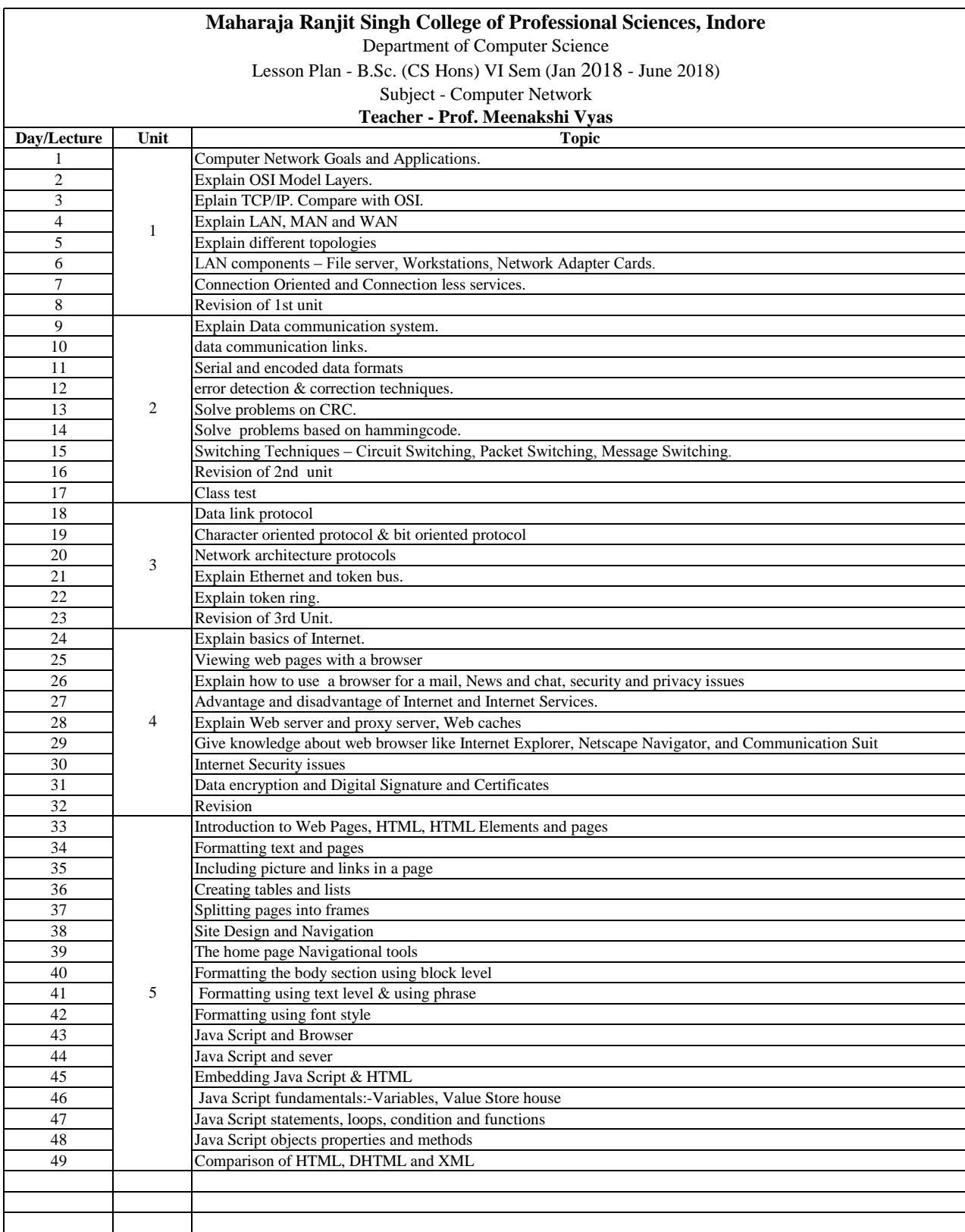

Department of Computer Science

Lesson Plan - B.Sc. (CS Hons) VI Sem (Jan 2018 - June 2018)

Subject - Computer Network(practical)

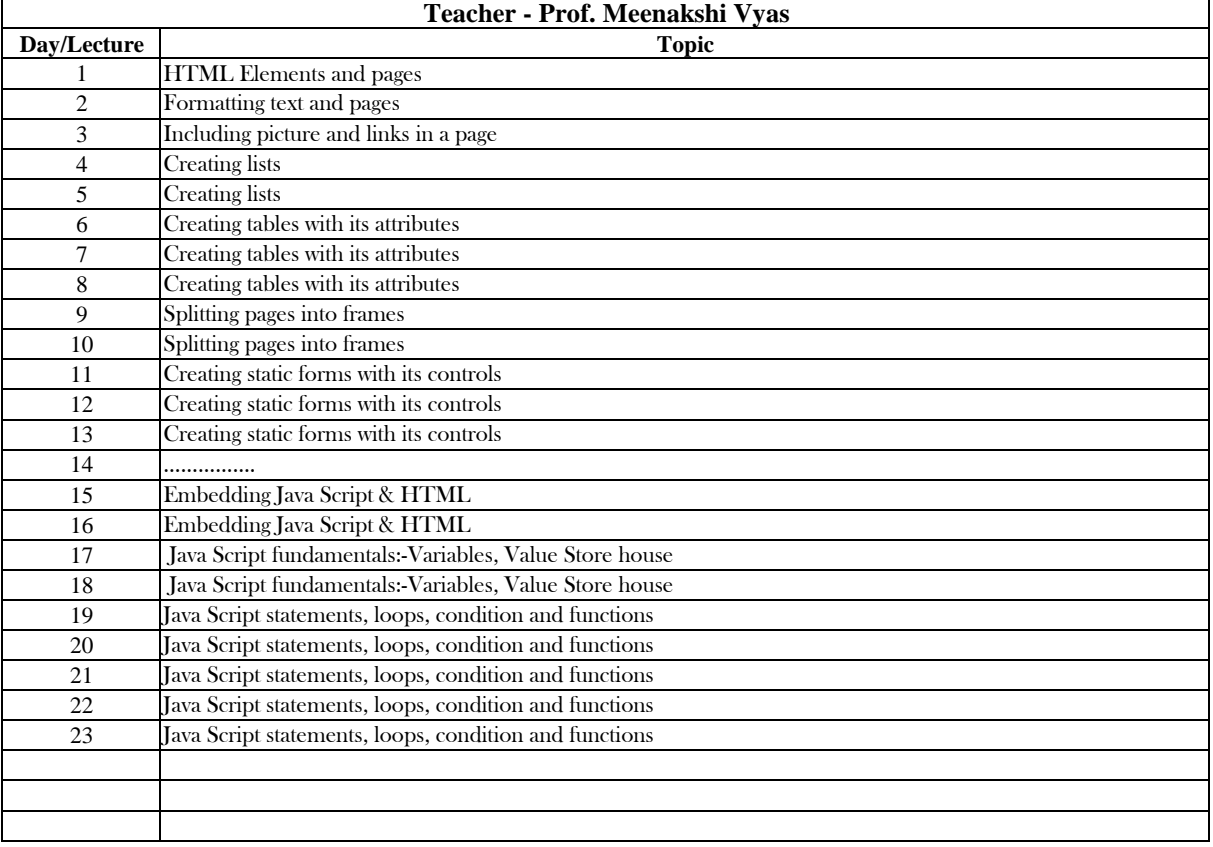

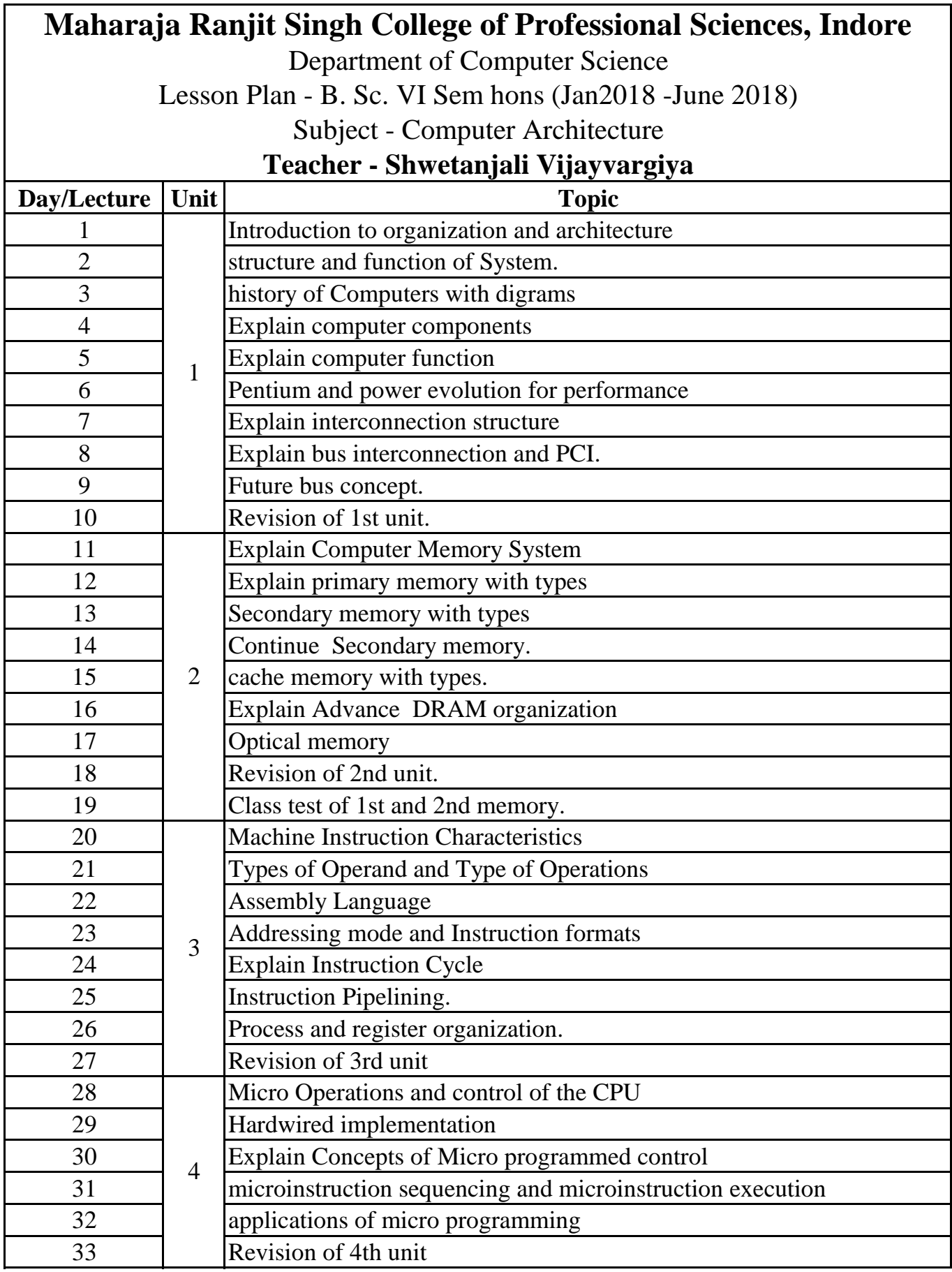

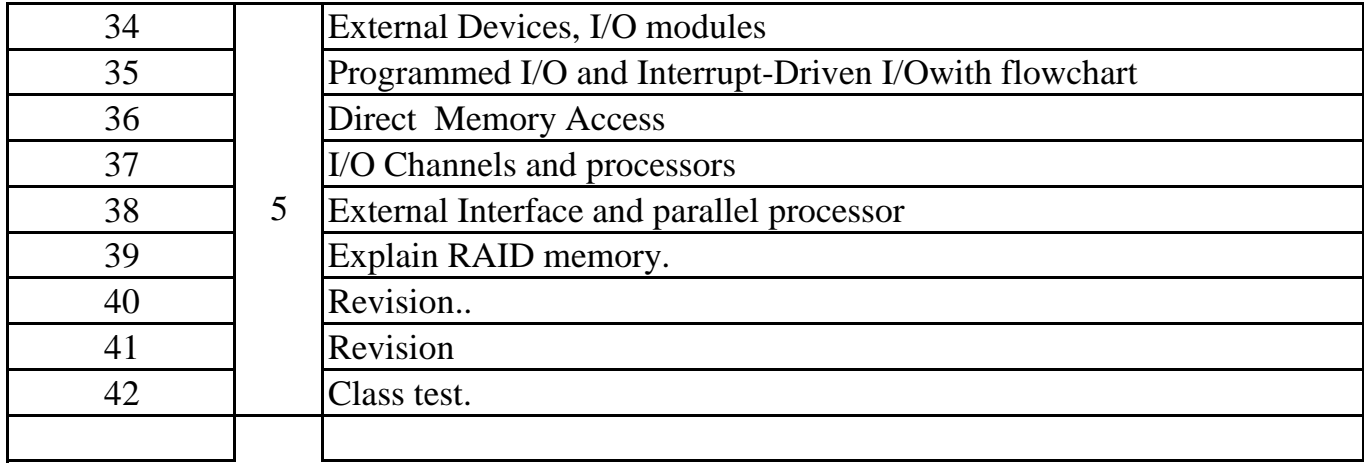

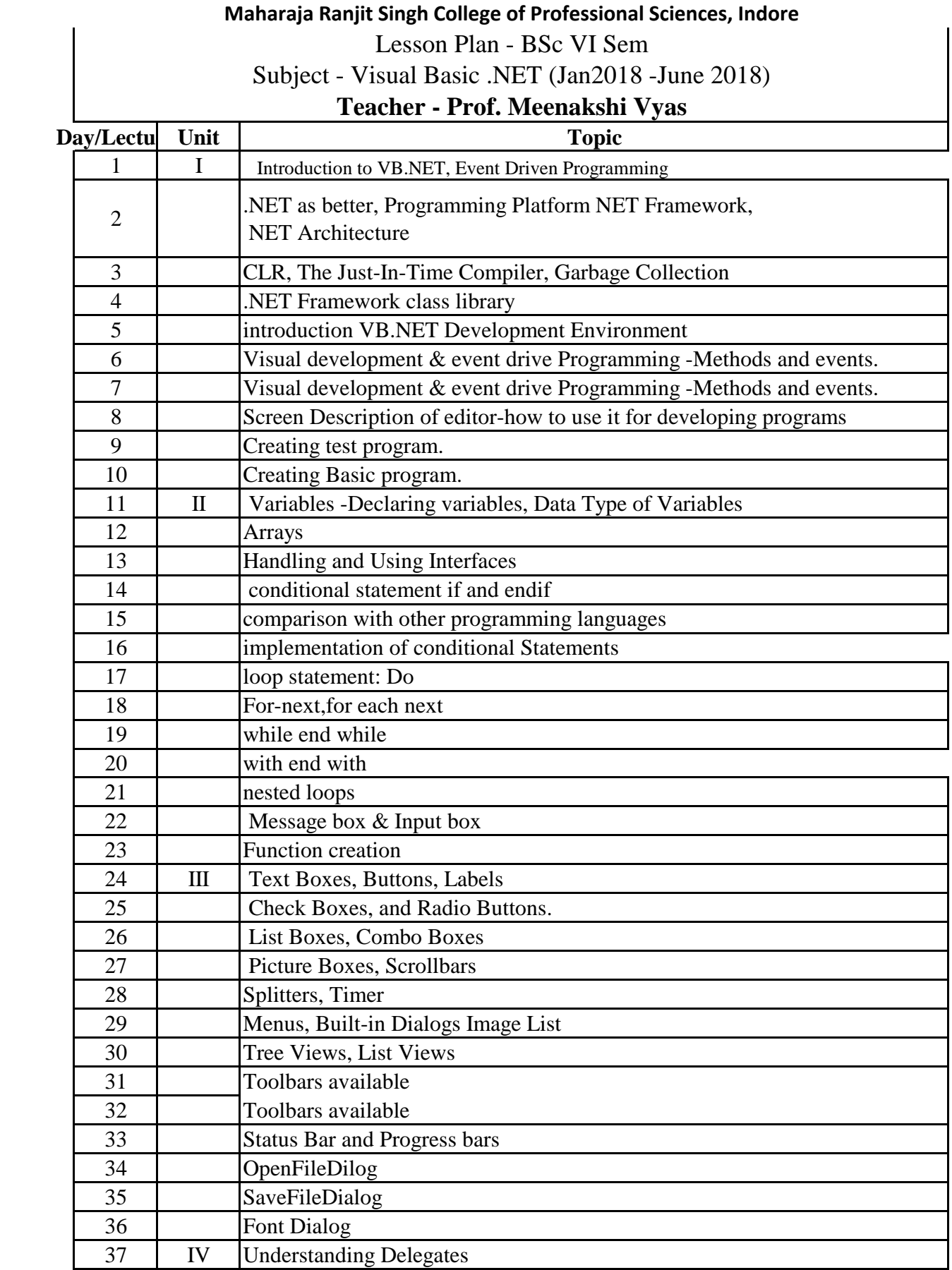

![](_page_36_Picture_115.jpeg)

![](_page_37_Picture_123.jpeg)

![](_page_38_Picture_248.jpeg)

![](_page_39_Picture_67.jpeg)